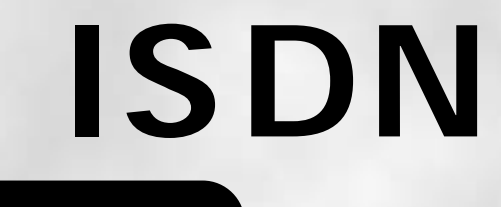

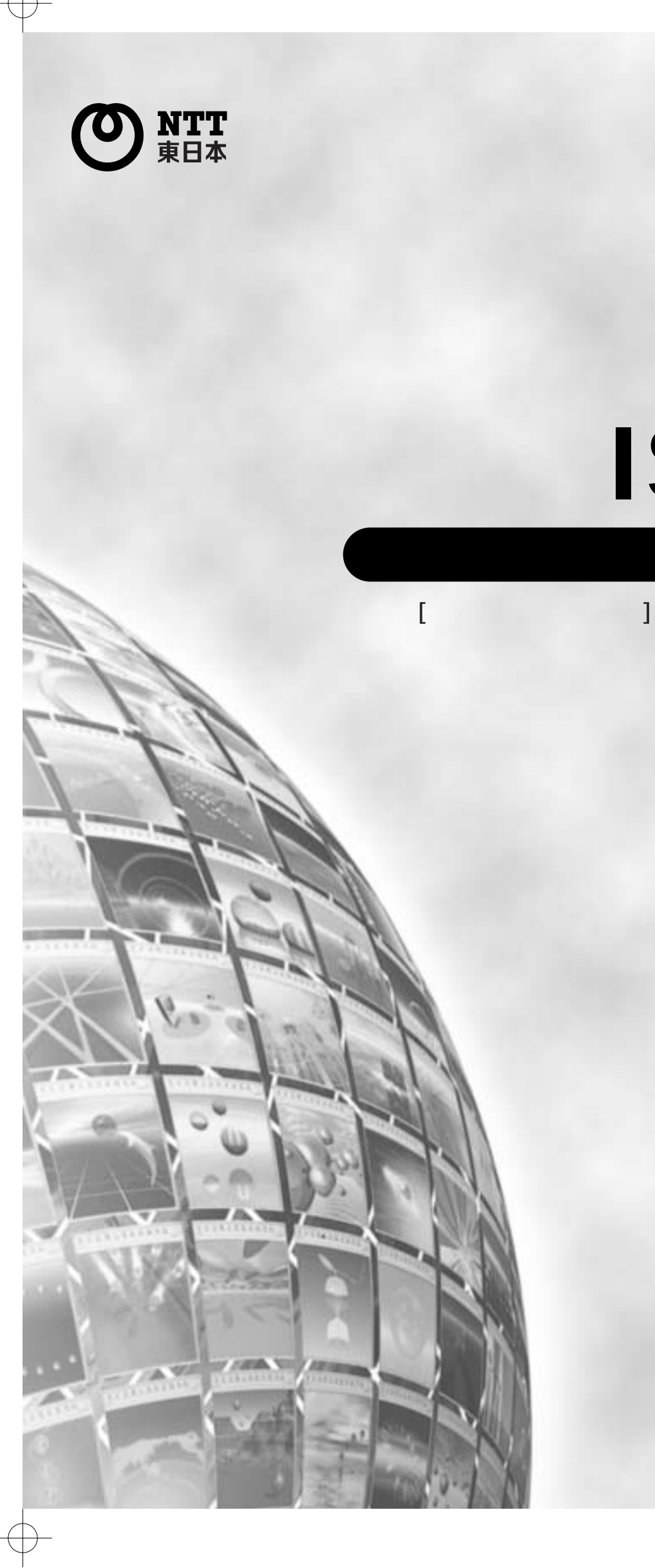

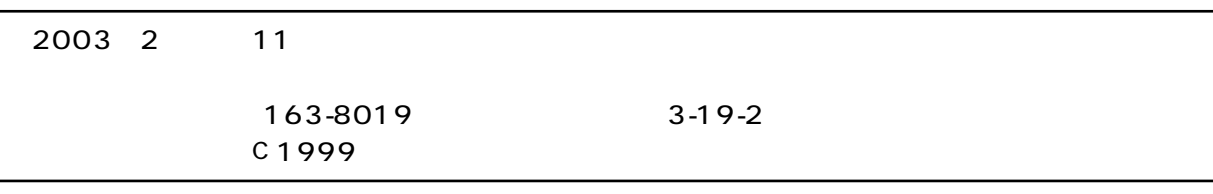

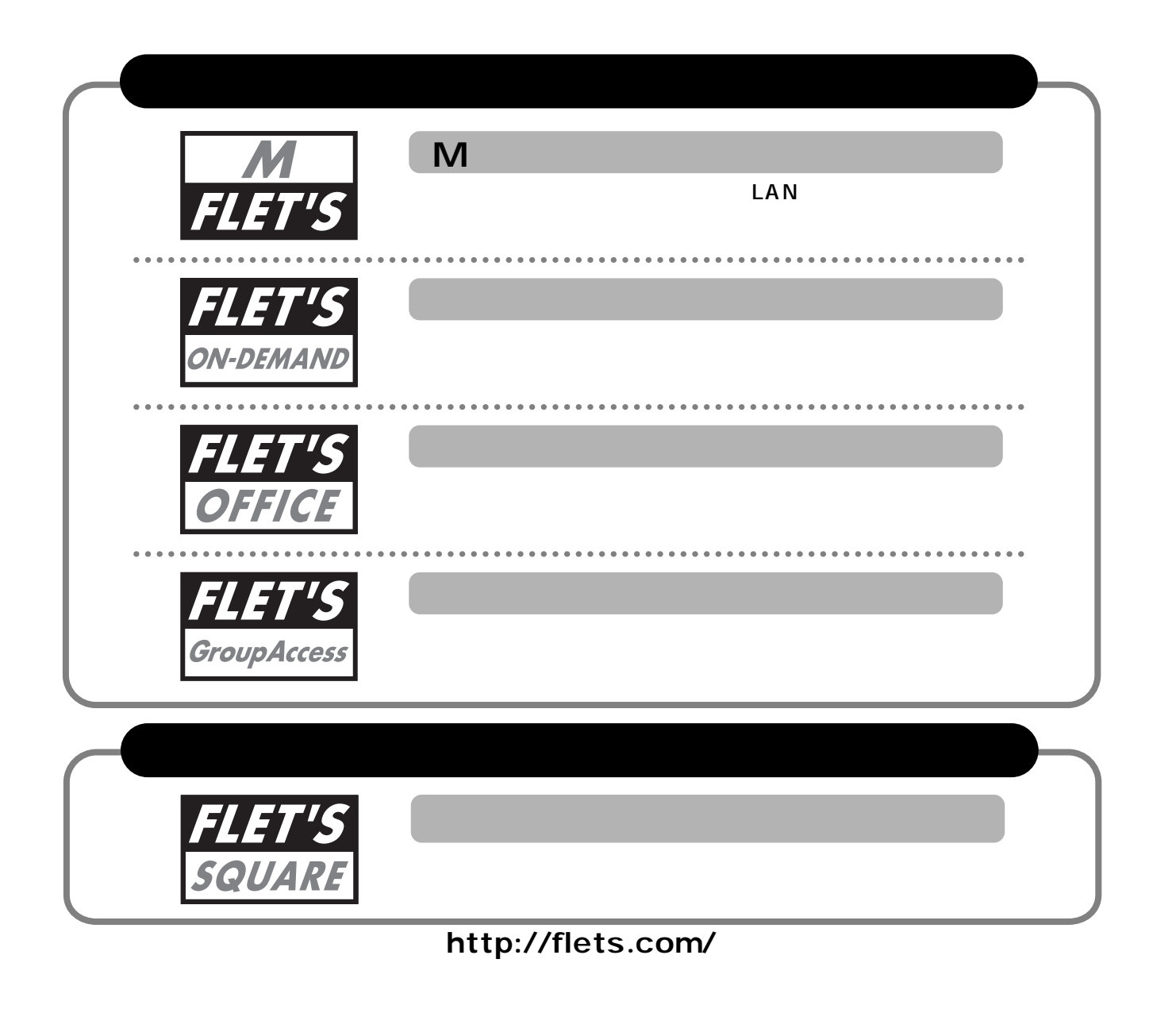

### **ISDN**

 $\sum_{i=1}^{n} 0120-242751$  24  $(900~17~00$   $(12~29~1~3)$ ●ホームページ : **http://flets.com/isdn/**

### **SDN**

- 24  $\blacksquare$
- $\bullet$  0120-275466  $\bullet$  24

### **ISDN**

 $116$  9 00 17 00 http://flets.com/isdn/

### **ISDN**

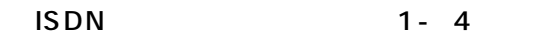

### ターミナルアダプタ(TA)を使用してインターネットをするには ………………………………………………… 2 1. Windows 95の設定 …………………………………………………………………………………………… 2. Windows 98の設定 …………………………………………………………………………………………… 3. Windows NTの設定 …………………………………………………………………………………………… 4. Windows 2000Professional ……………………………………………………………………… 11 5. Windows Meの設定 …………………………………………………………………………………………… 15 6. Windows XPの設定 …………………………………………………………………………………………… 19 7. MacOS (TCP/IP+リモートアクセス) 設定 ………………………………………………………………… 22 8. Mac OS(TCP/IP+FreePPP) 設定 ……………………………………………………………………… 25 9. Mac OS Xの設定………………………………………………………………………………………………… 28 インターネッ にうまく接続できないときのチェックポイント[ターミナルアダプタ(TA)編] ………………… 30 ダイヤルアップルータを使用してインターネットをするには ……………………………………………………… 32 フレッツサービス 利用者専用サイ 「フレッツ・スクウェア」のご案内 …………………………………………… 34 IP通信網サービス契約約款 …………………………………………………………………………………………… 36 2 5 8

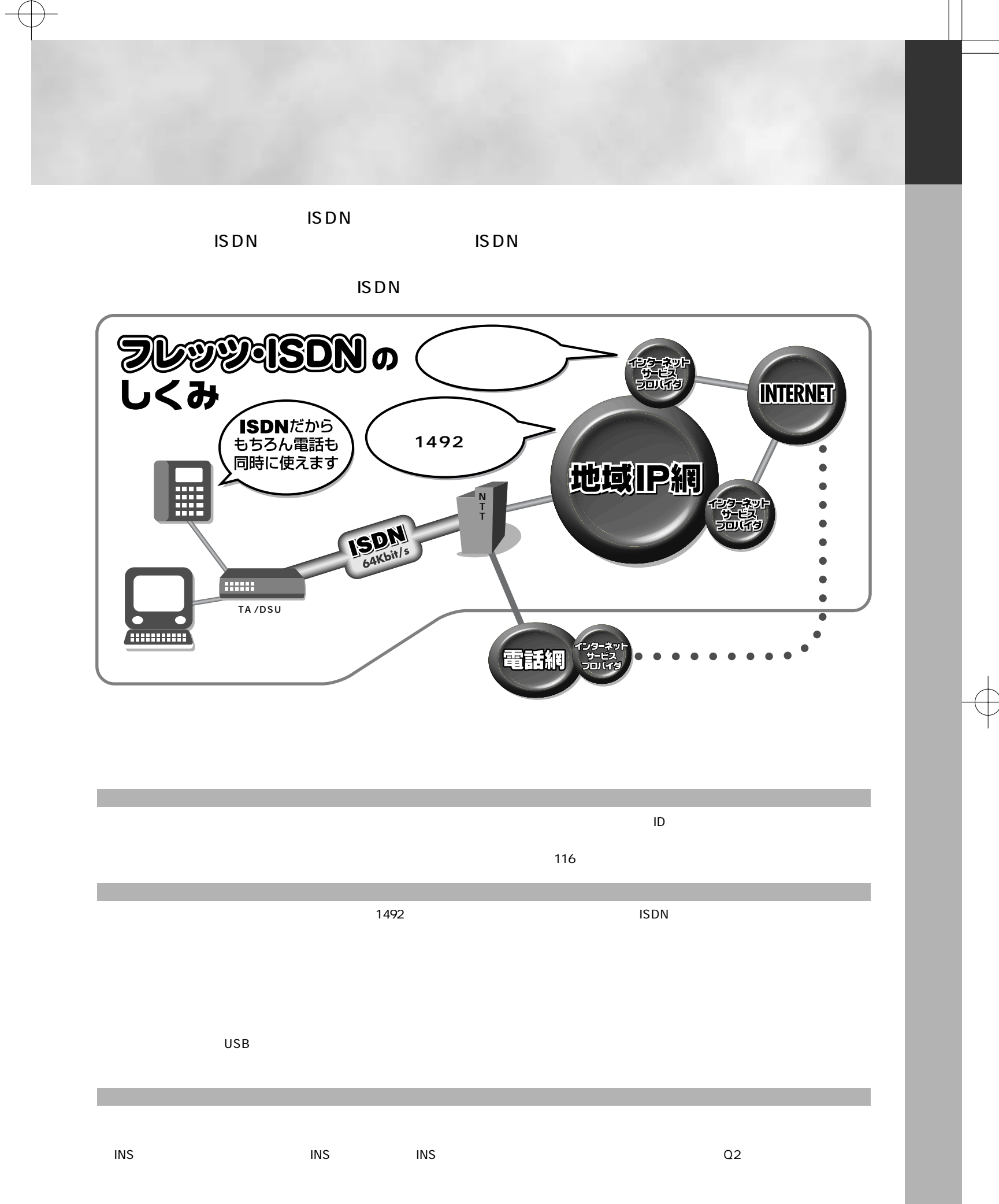

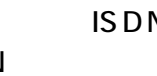

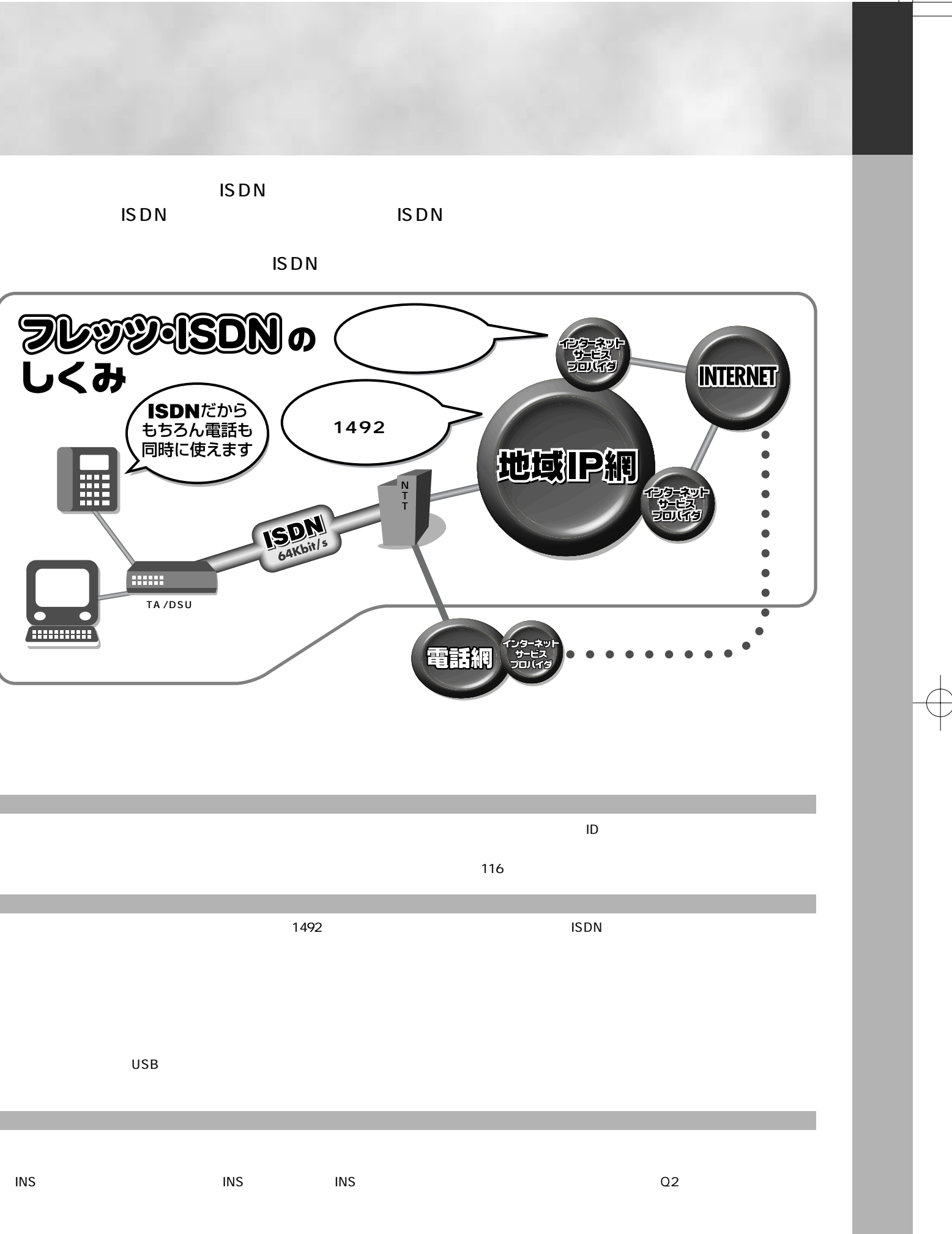

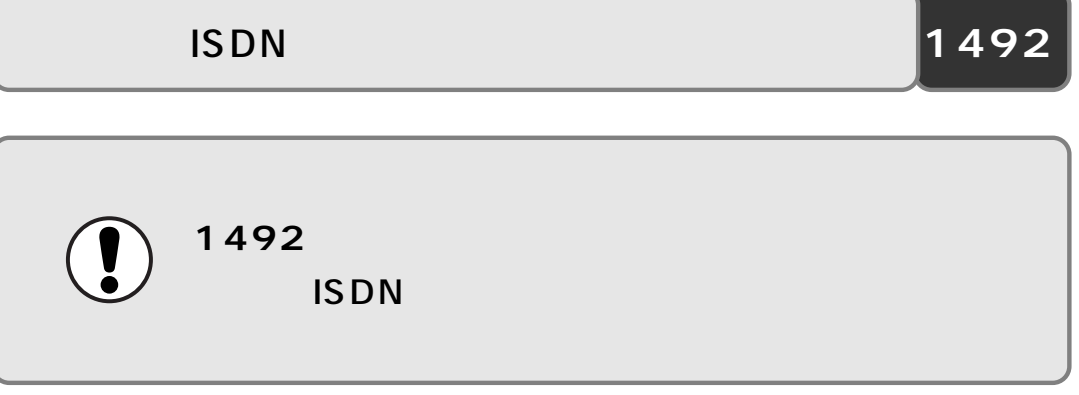

Windows" Windows" 98 Windows" 95 Windows" NT Windows" 2000 Windows" Me

k<br>R

 $XP<sub>2</sub>$ 

 $\mathsf{IP}$ 

Macintosh

 $Windows<sup>R</sup> XP$ 

Windows 95 95**Windows 95**

 $95$ 

**Terminal Adapter** ッ**Terminal Adapter**

**2 3**

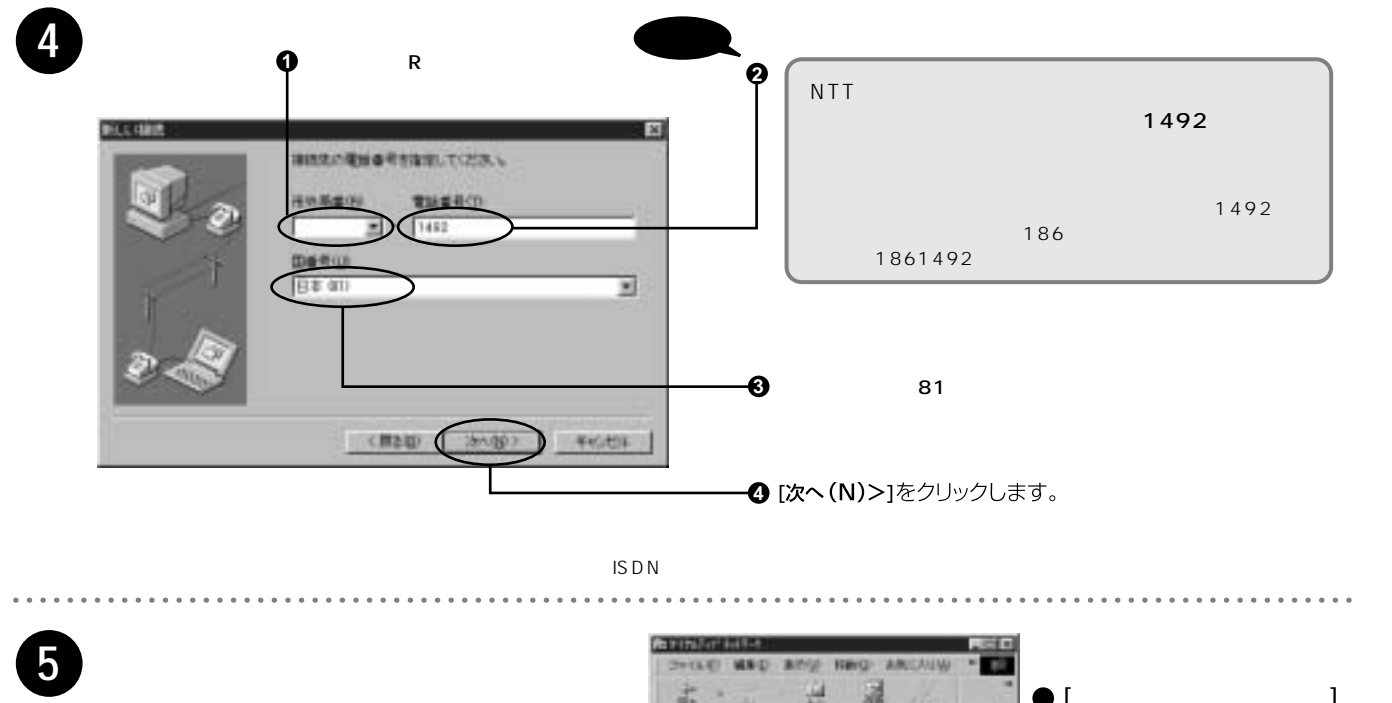

**6**

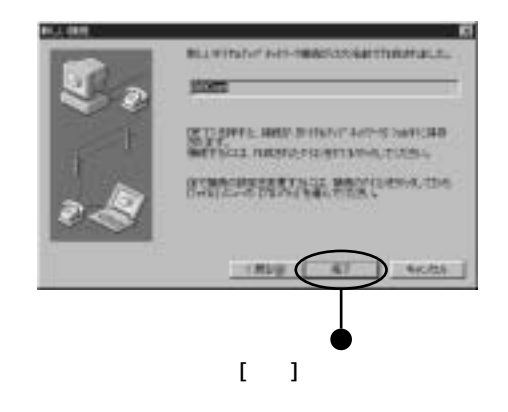

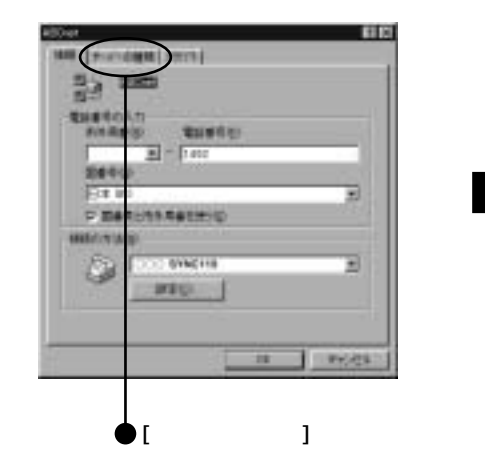

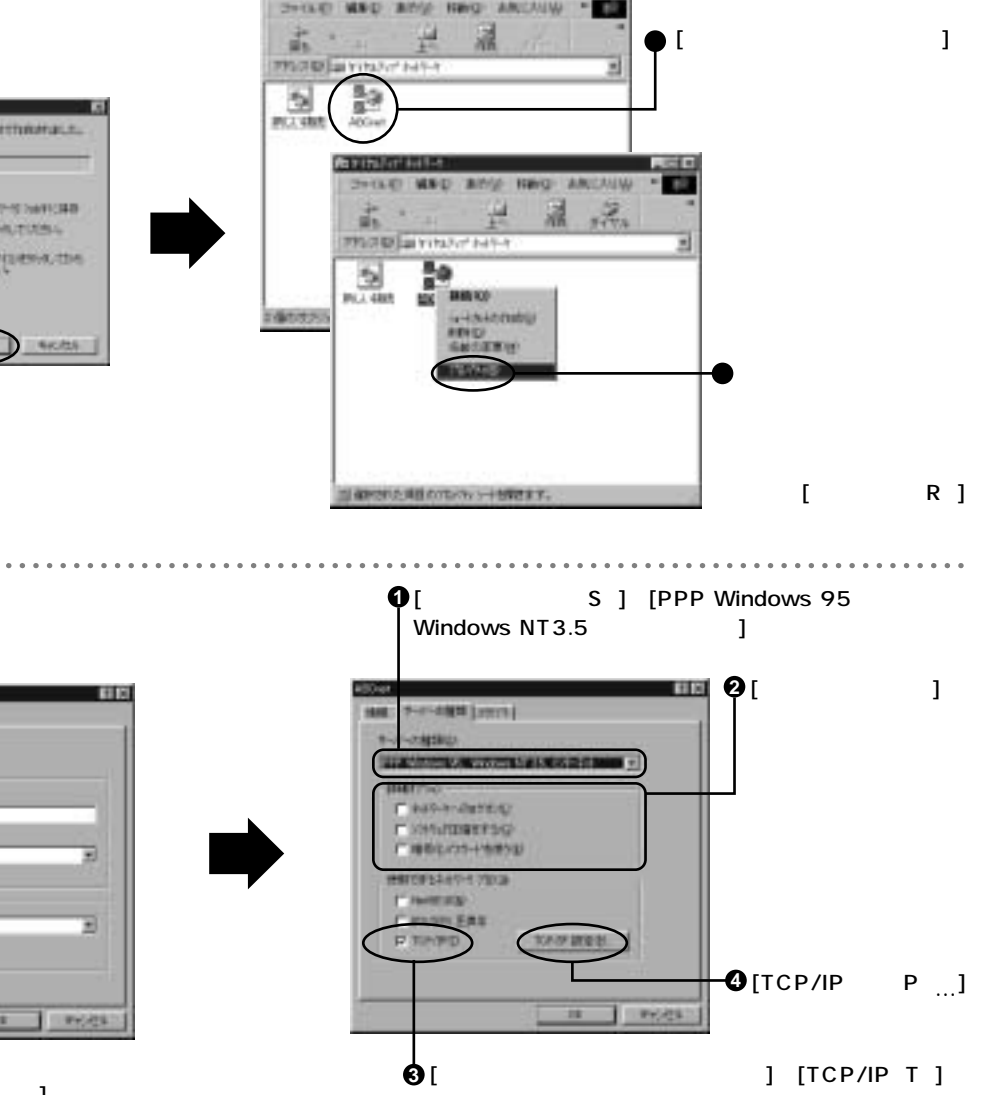

[新しい接続]アイコンを

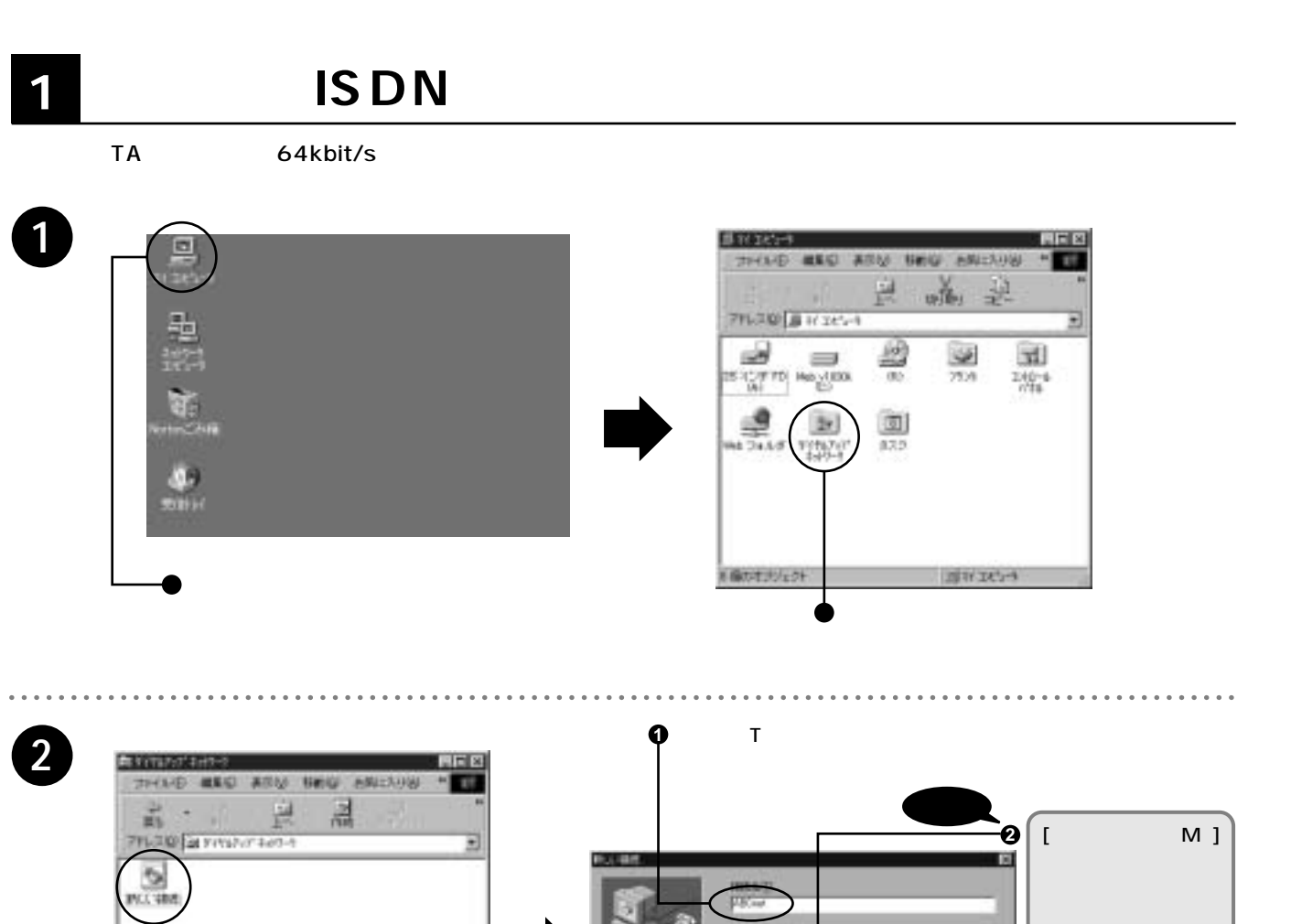

**1**

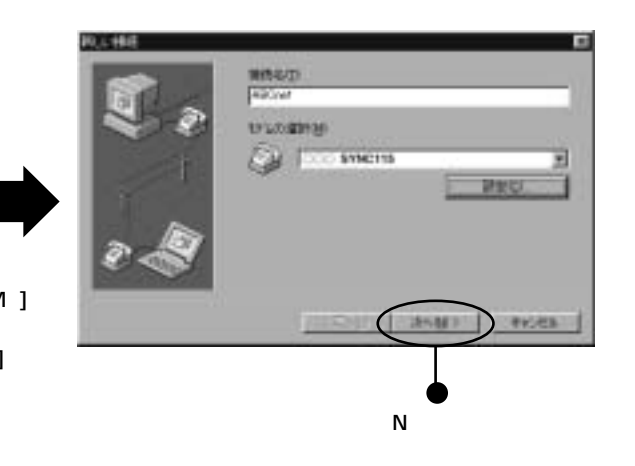

【 次/配)

**3**<br> $\bullet$  C …

**1**

**2**

## 1. Windows 95

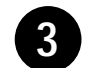

P ] TA **10** 

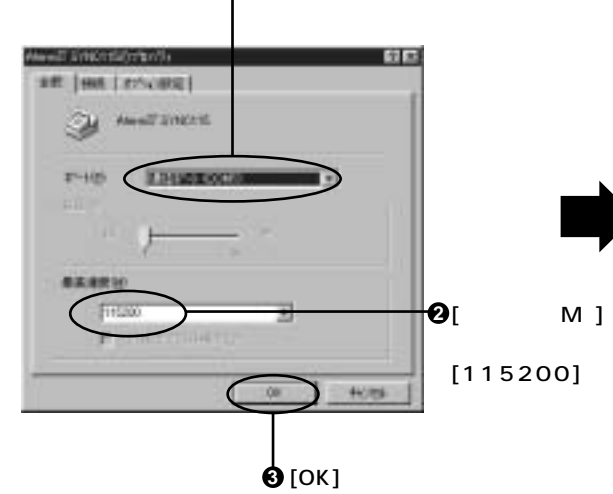

98

**Terminal Adapter** ッ**Terminal Adapter**

### 1. Windows 95

### 2. Windows 98

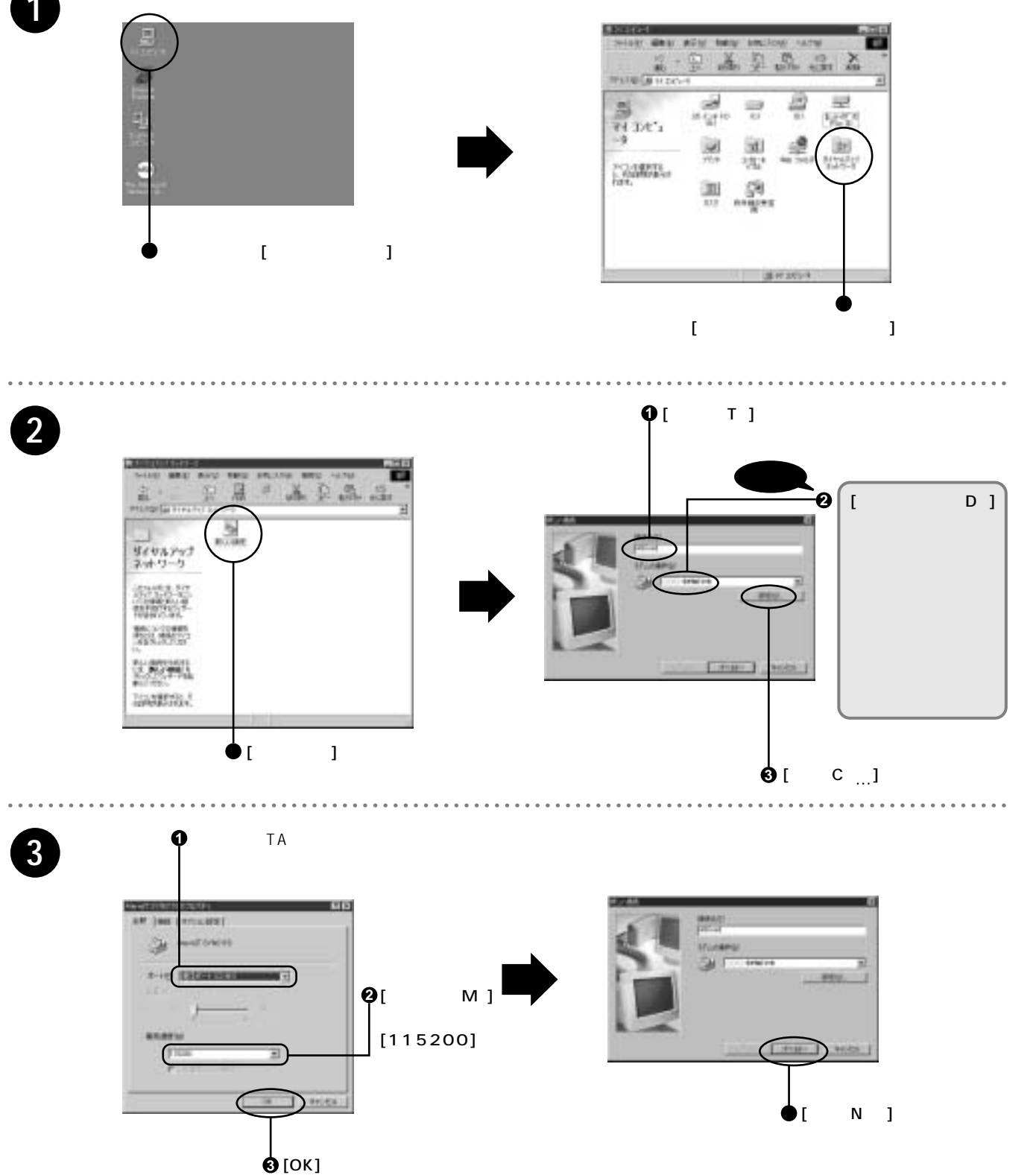

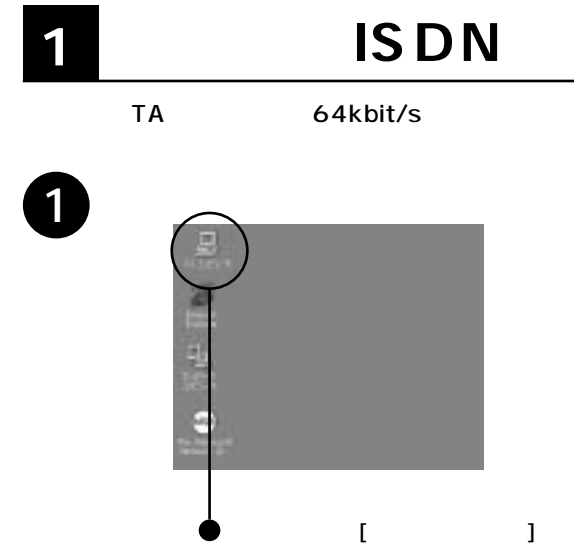

**2 ISDN** 

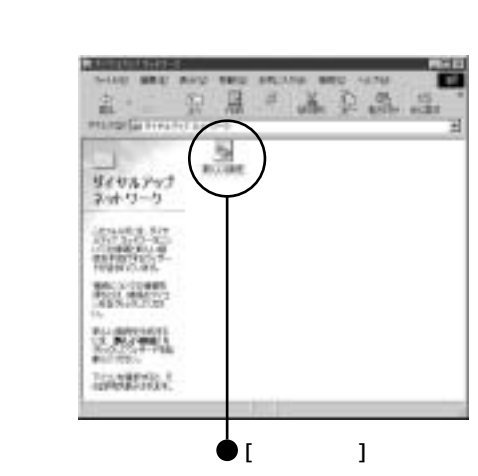

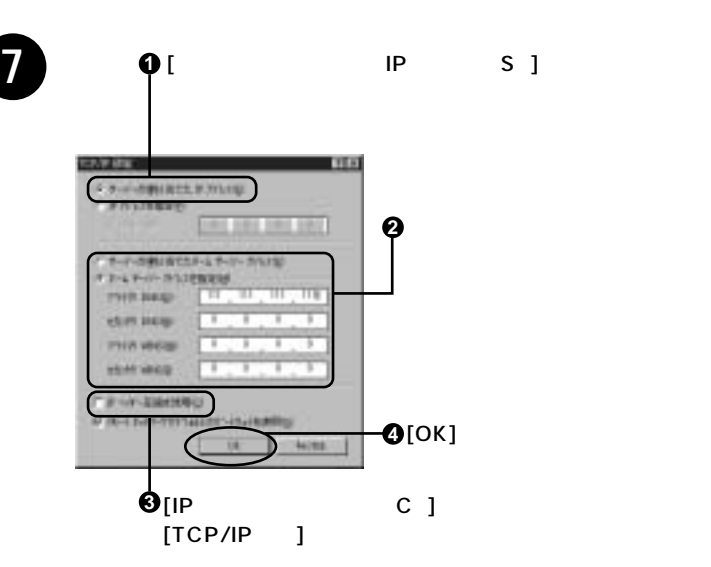

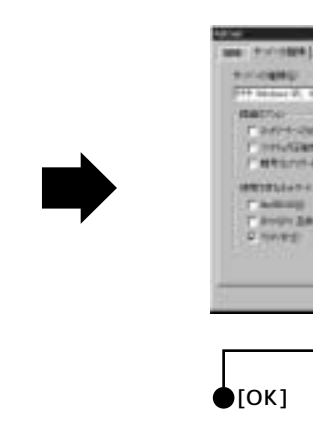

**設定OK!**

THY MEET

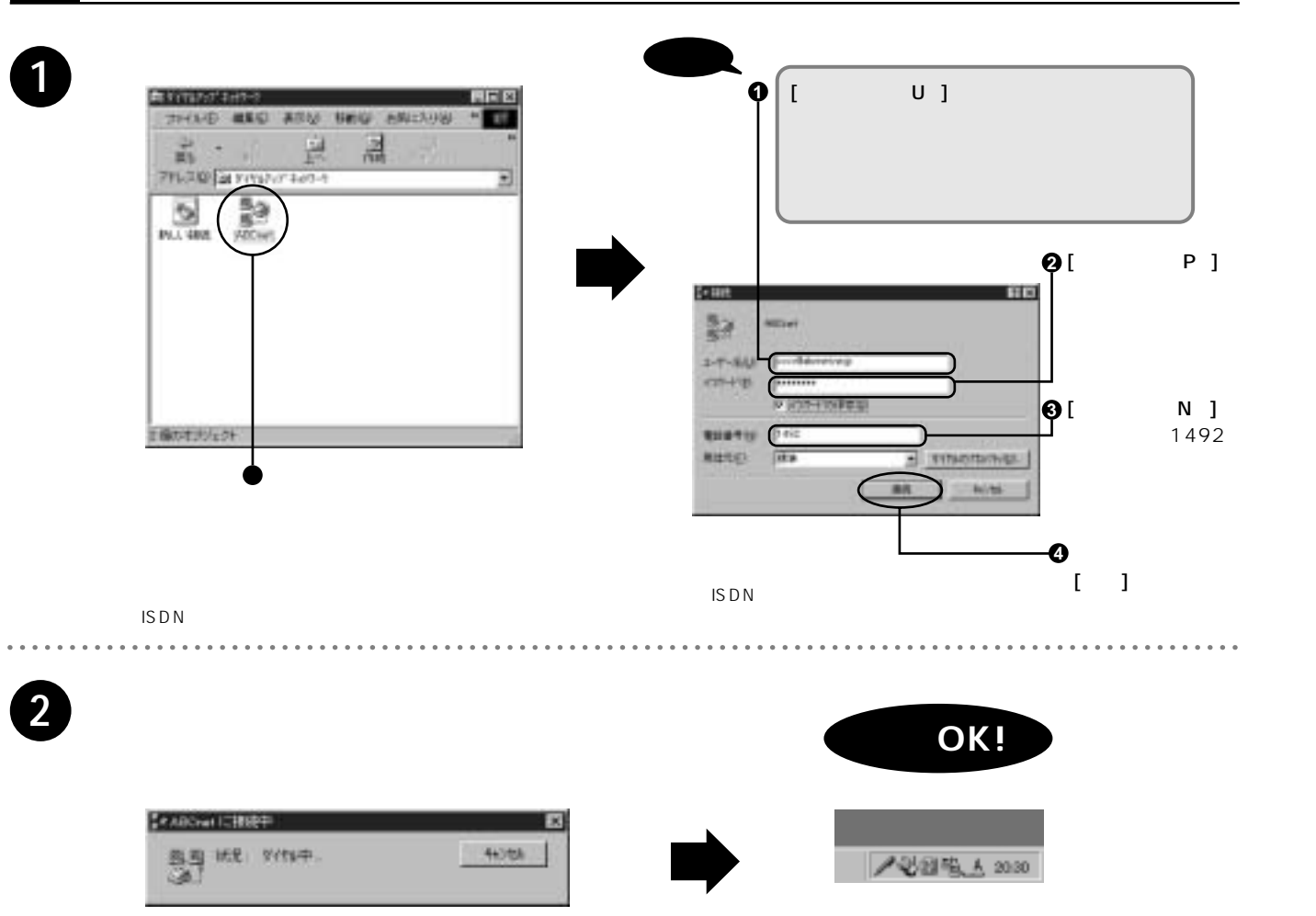

Windows 98 98**Windows 98**

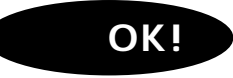

98

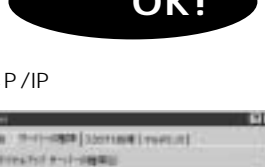

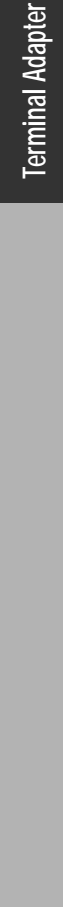

# 2. Windows 98

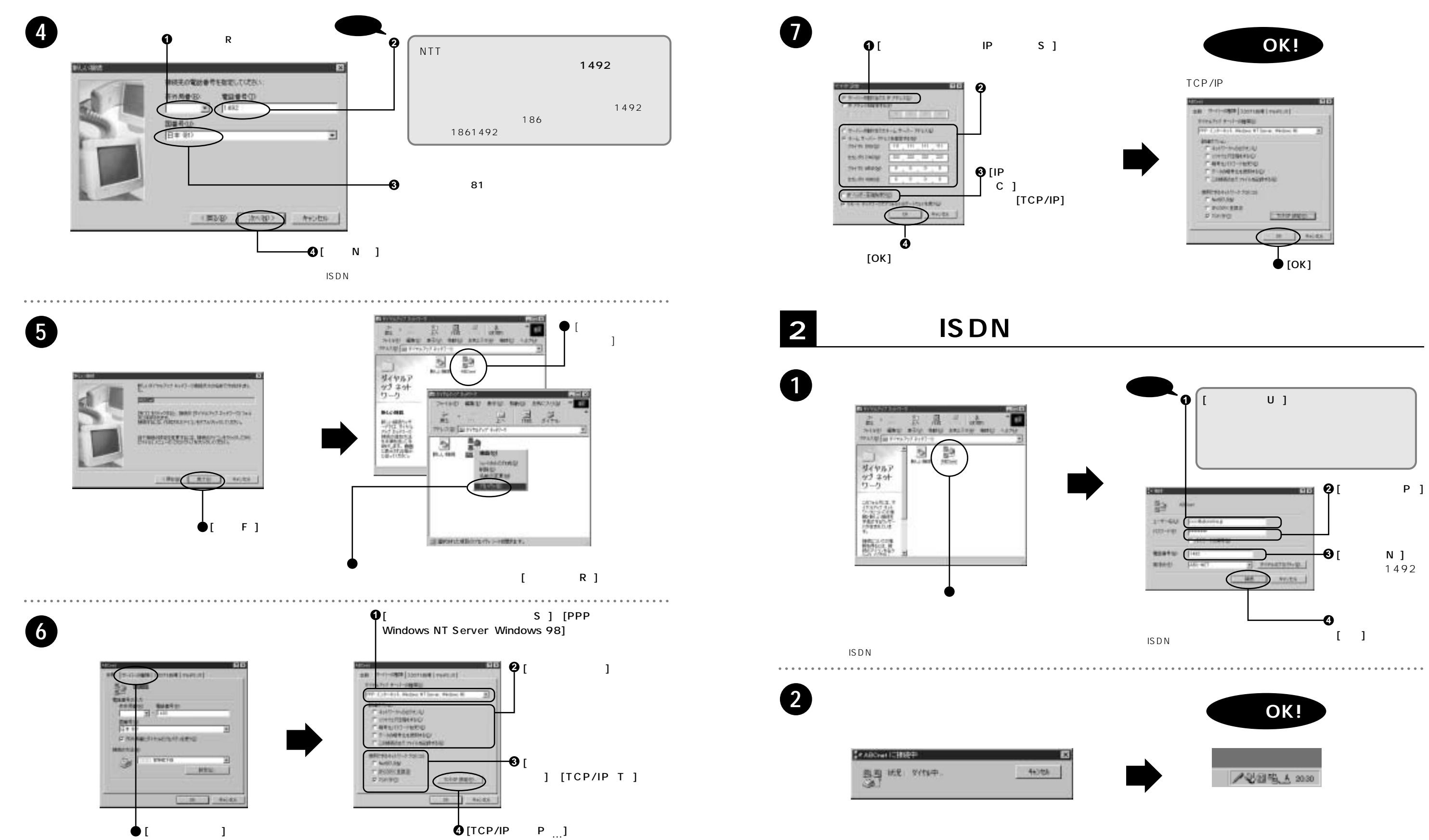

## **3. Windows NT**

Windows N1 T**Windows NT**

 $\frac{N}{T}$ 

**8 9**

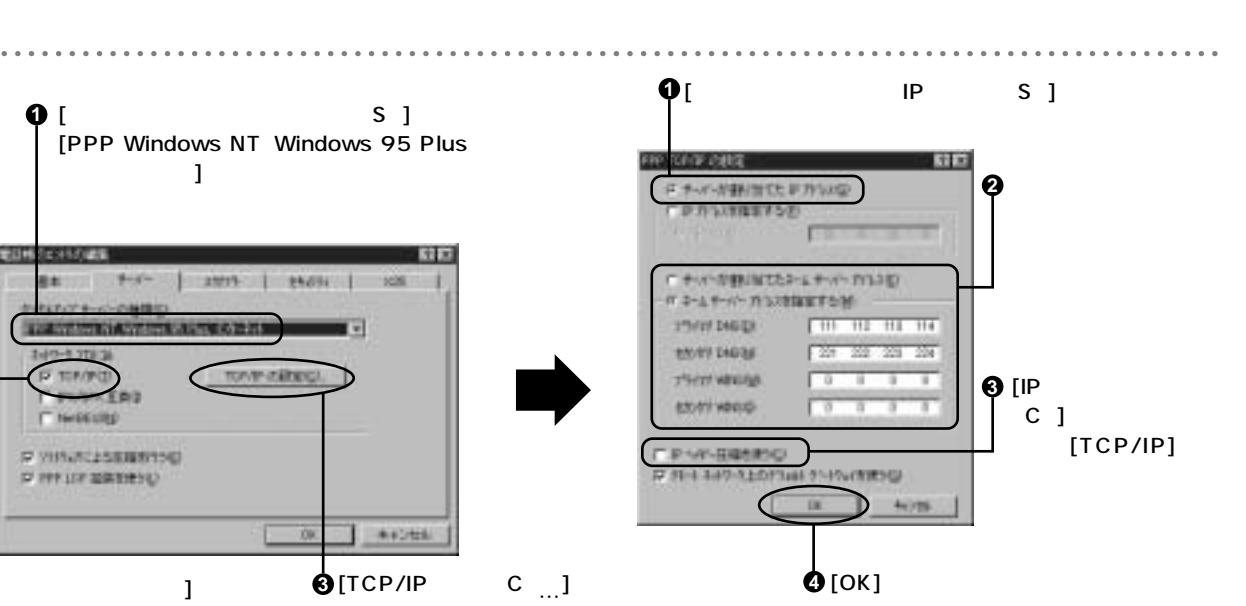

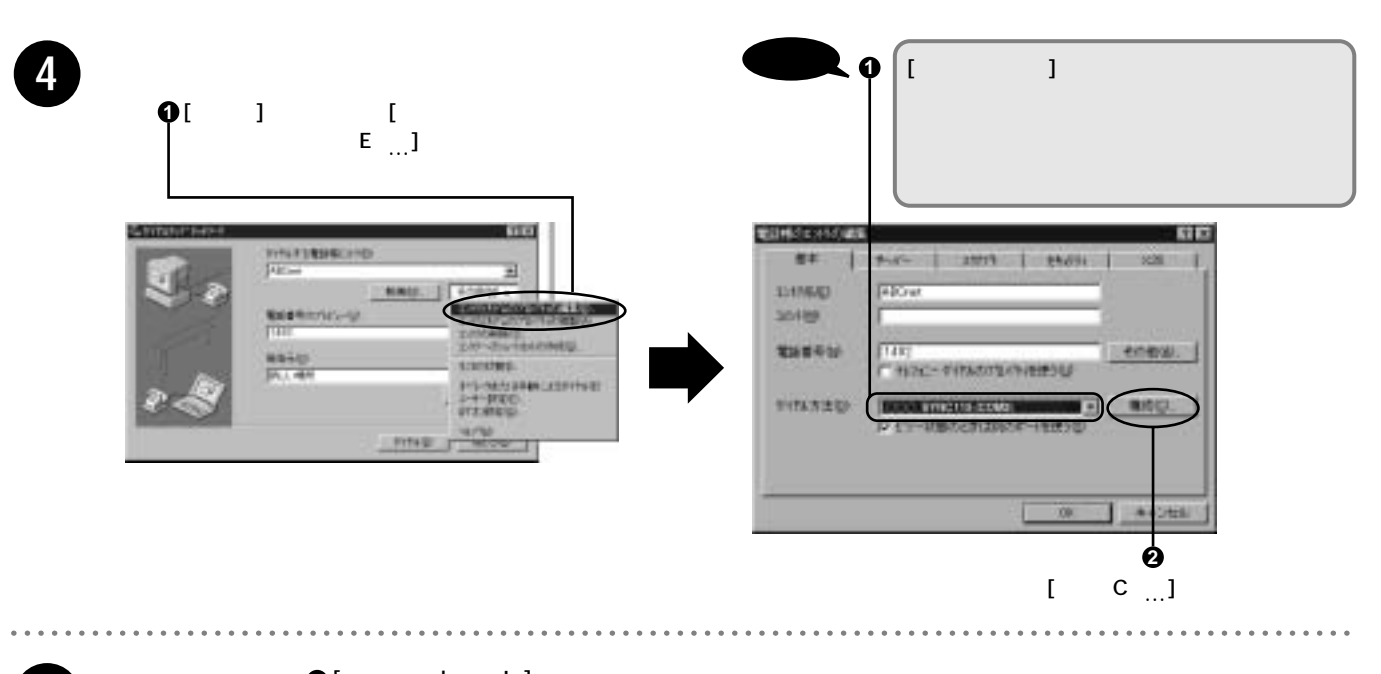

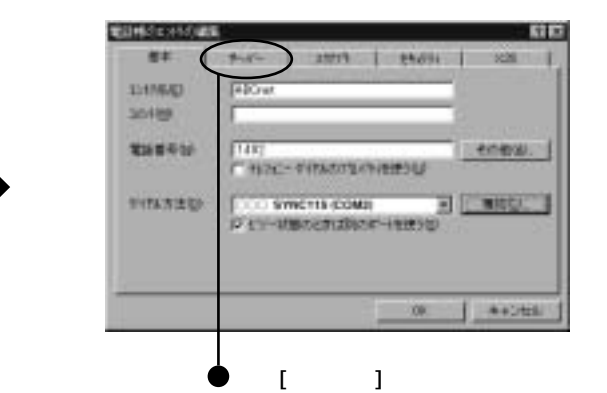

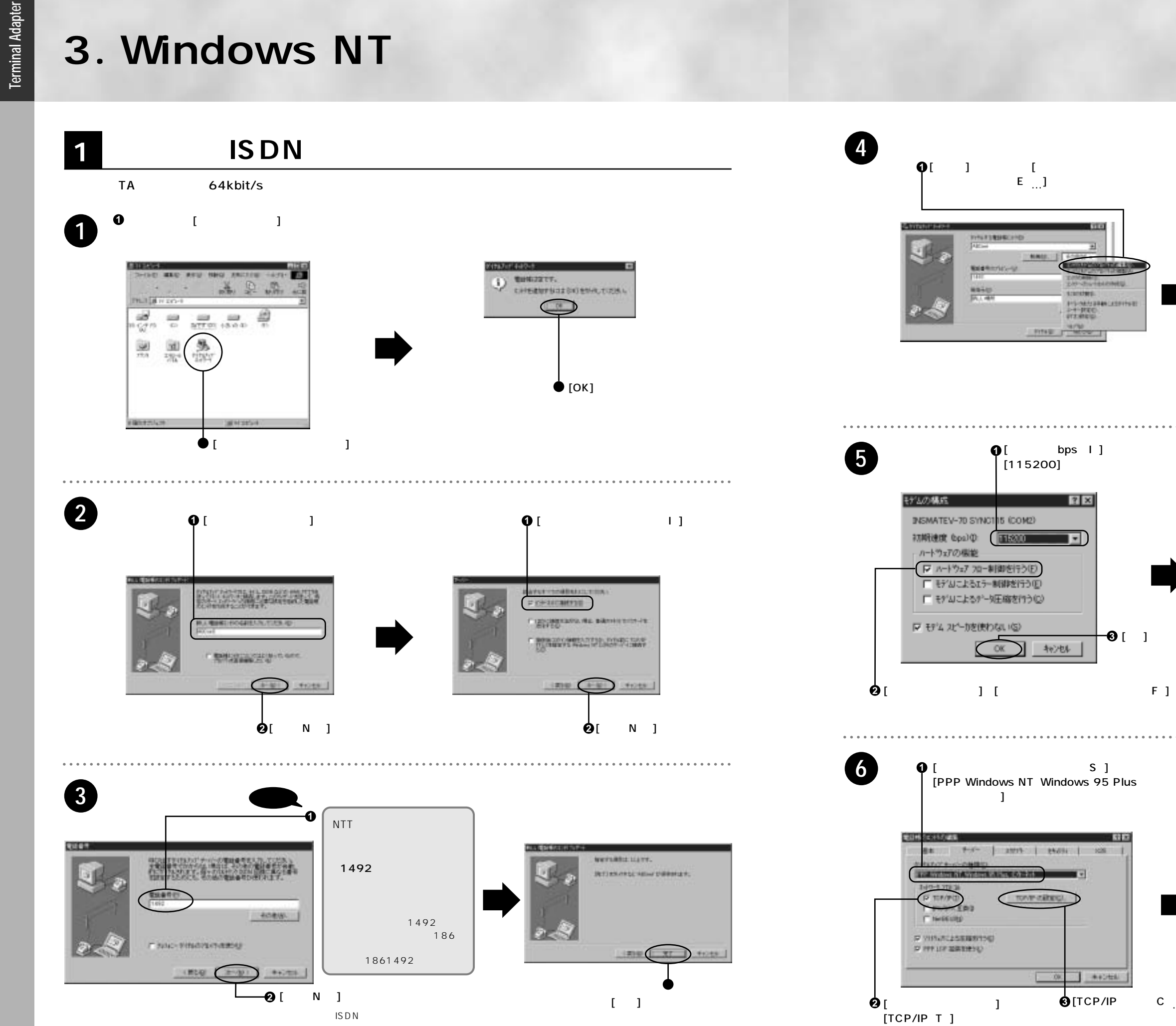

2  $\overline{\mathsf{C}}$  $\overline{\mathsf{C}}$ 

0**Windows 2000**

Windows 2000

ッ**Terminal Adapter**

**Terminal Adapter** 

## **3. Windows NT** 4. Windows 2000 Professional 0

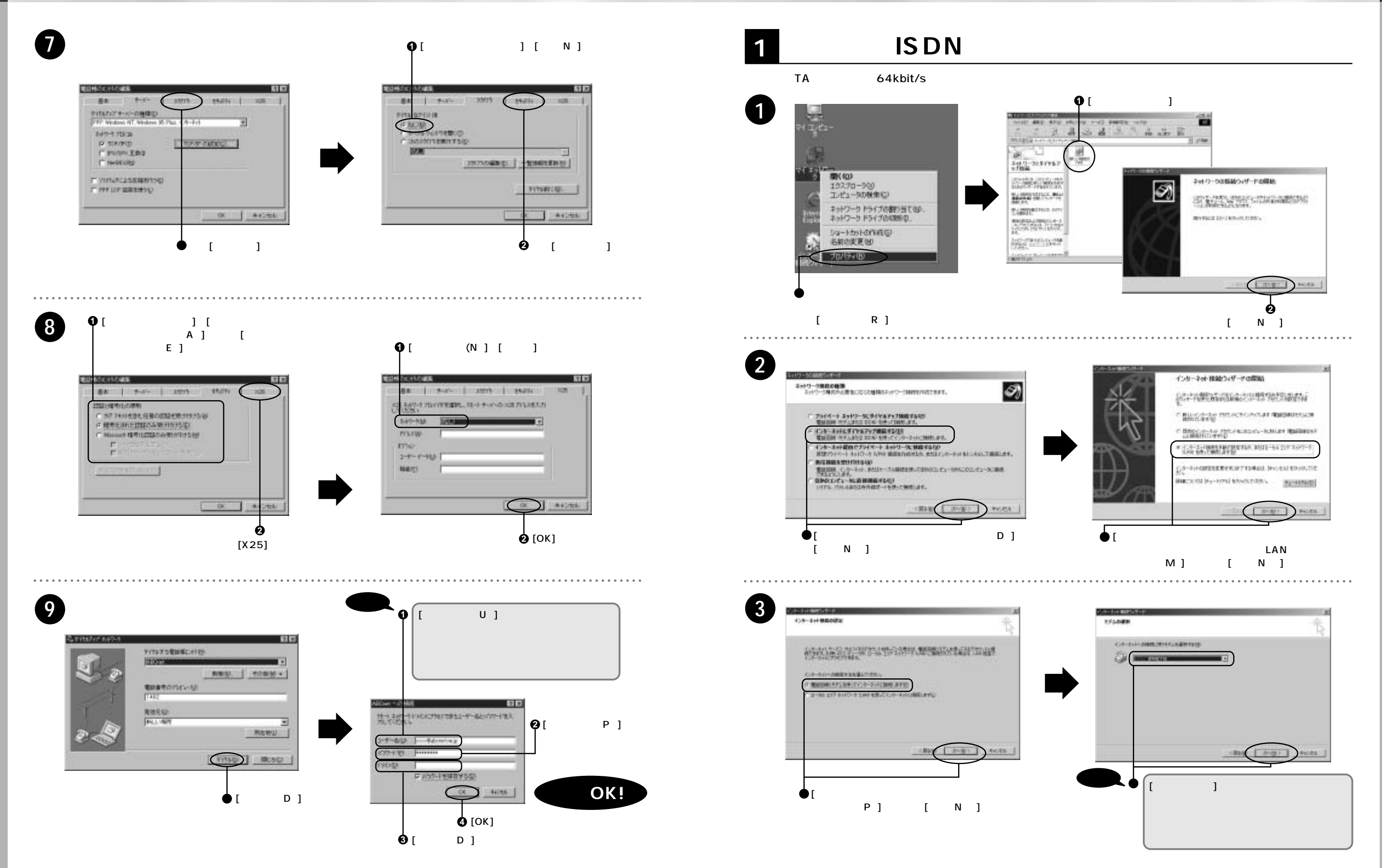

### **4. Windows 2000 Professional**

2  $\overline{\mathsf{C}}$  $\overline{\mathsf{C}}$ 

**Terminal Adapter** ッ**Terminal Adapter**

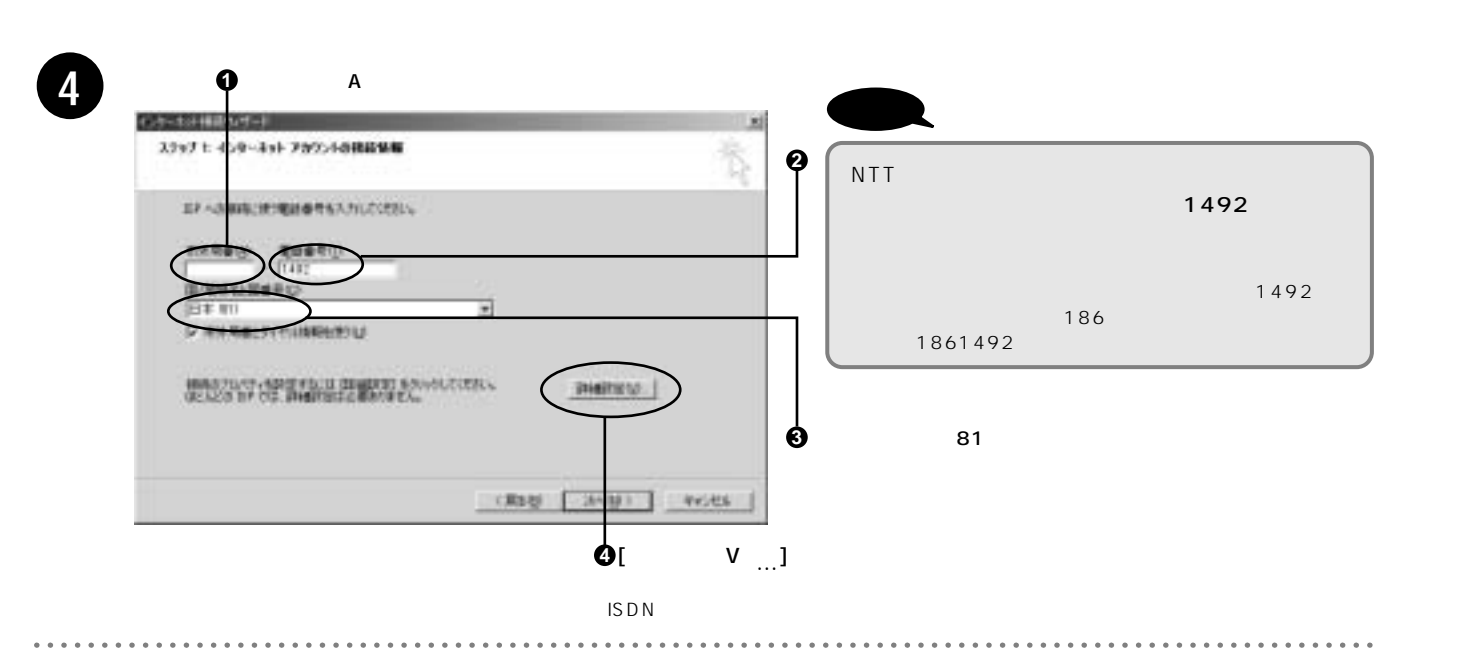

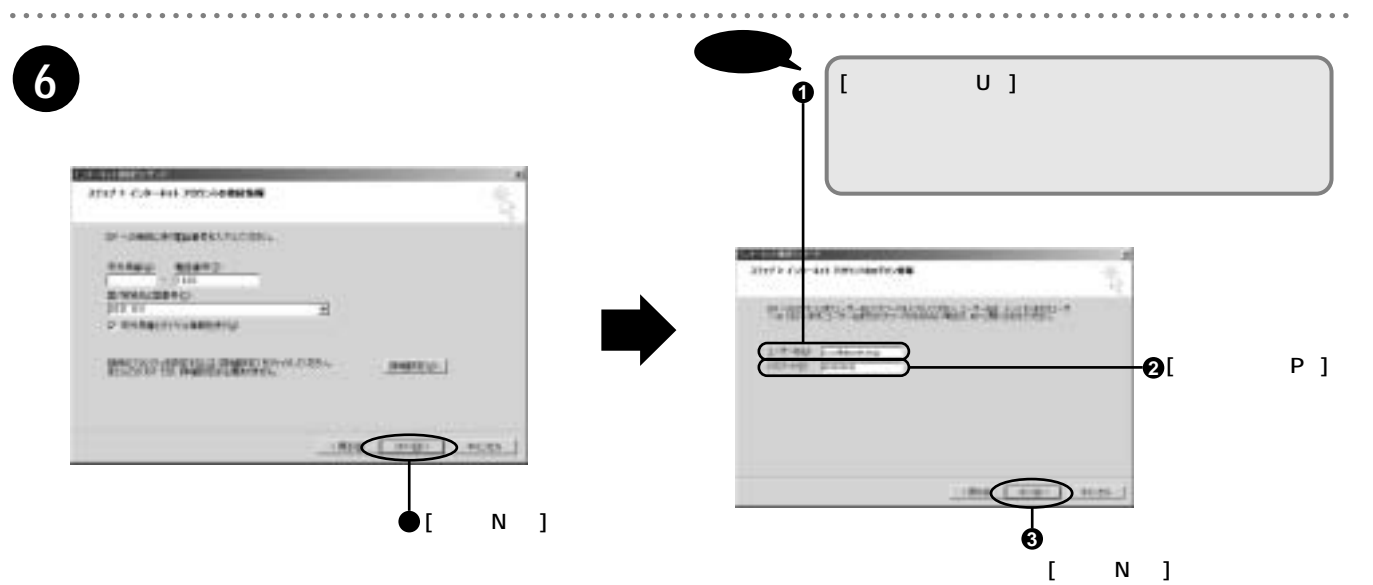

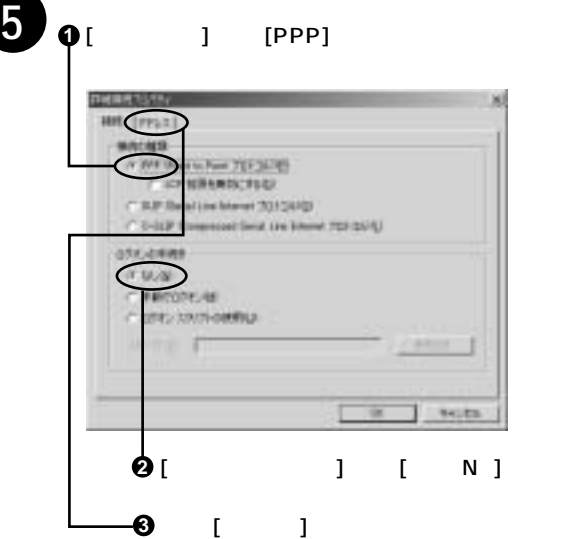

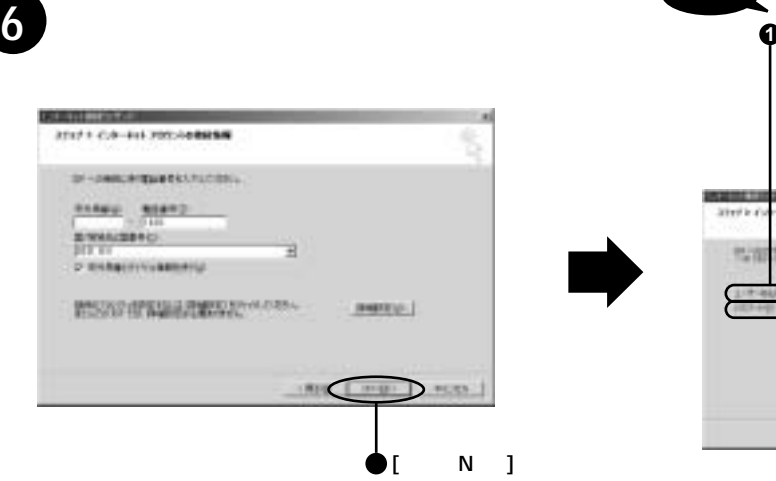

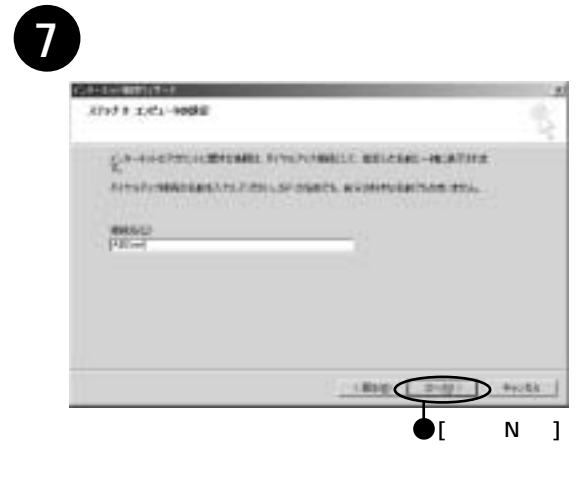

 $[N\quad]$ 

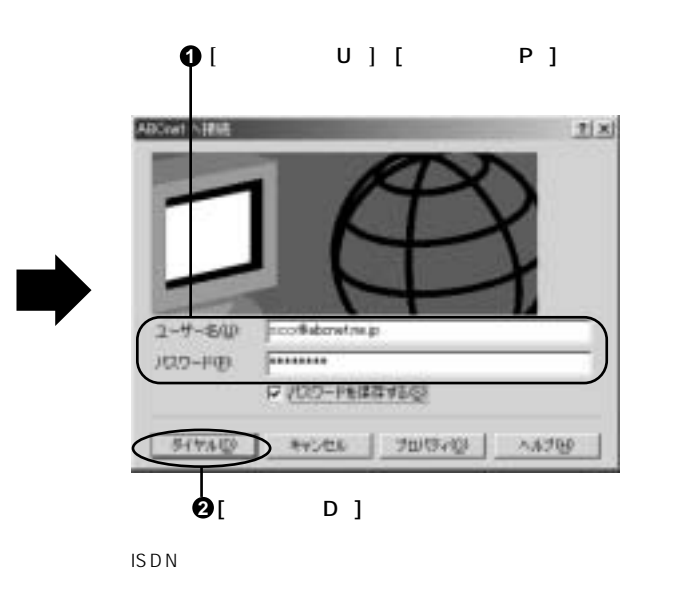

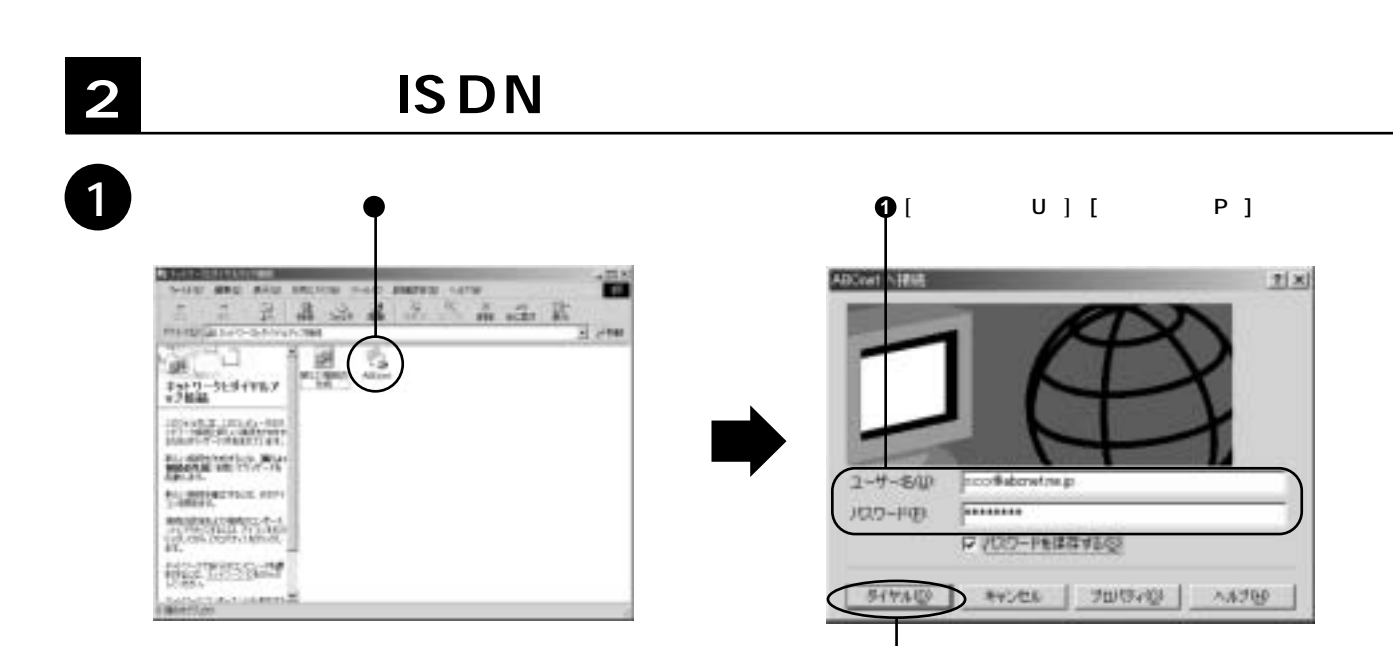

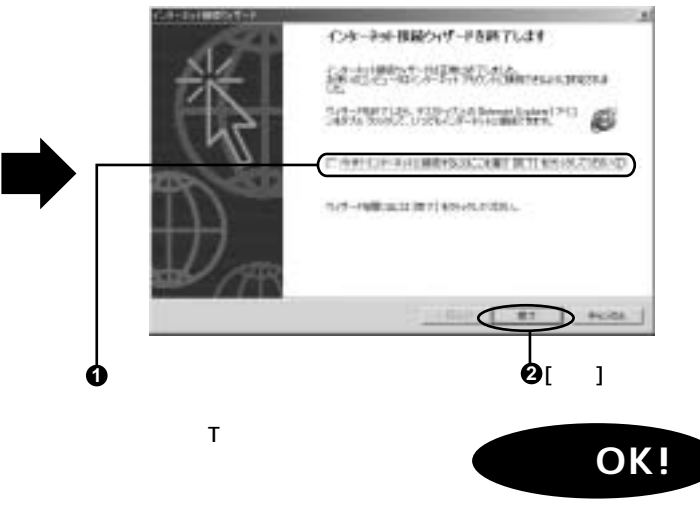

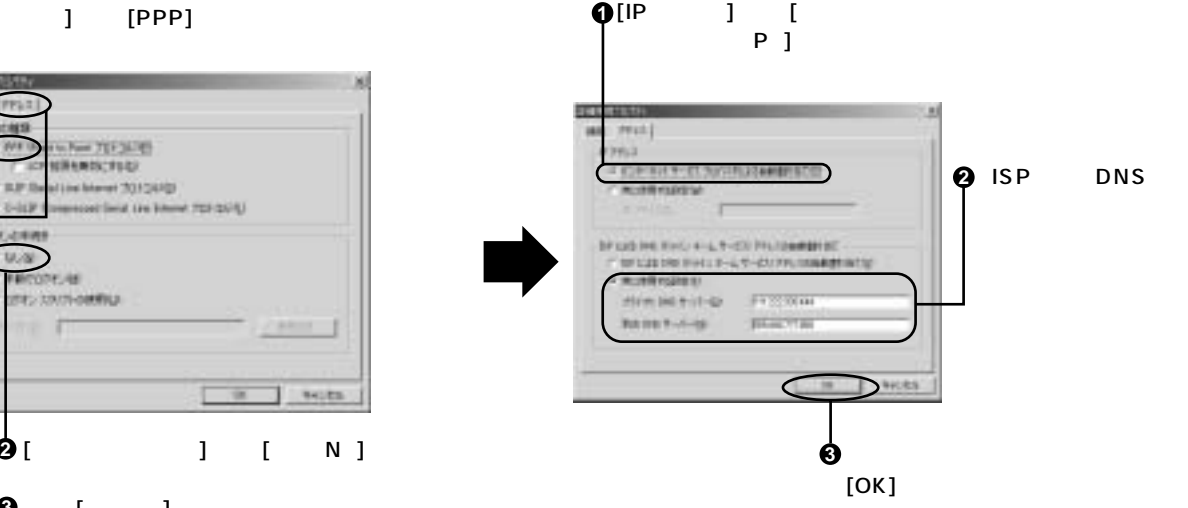

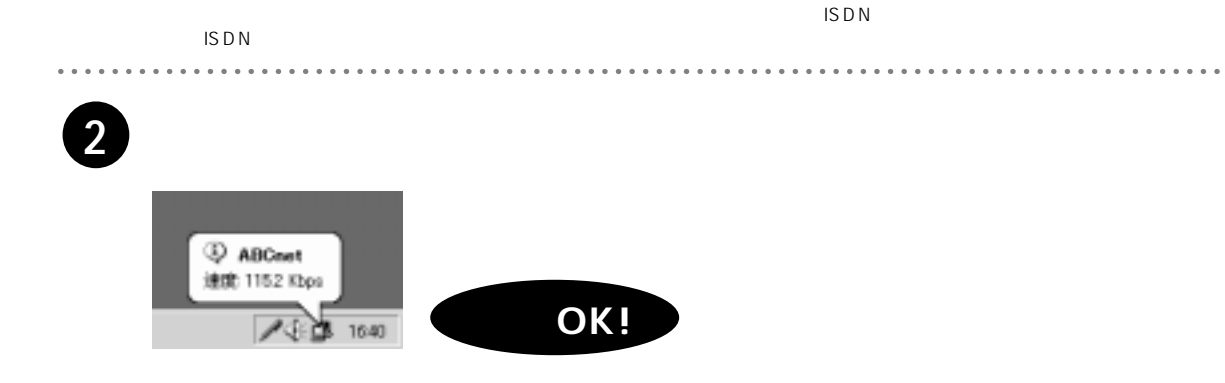

### 4. Windows 2000 Professional **5. Windows Me**

**14 15**

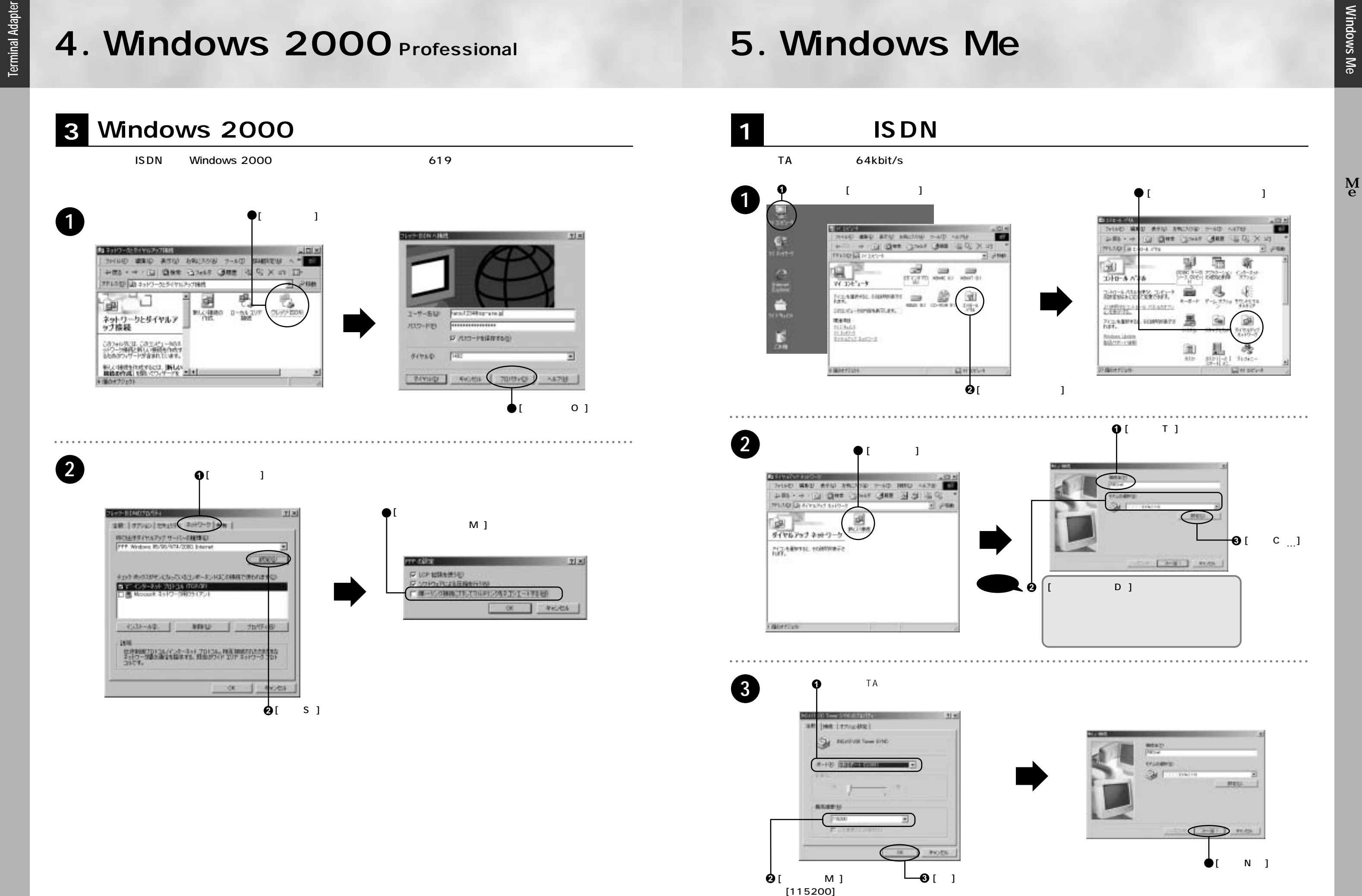

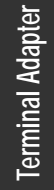

### **5. Windows Me**

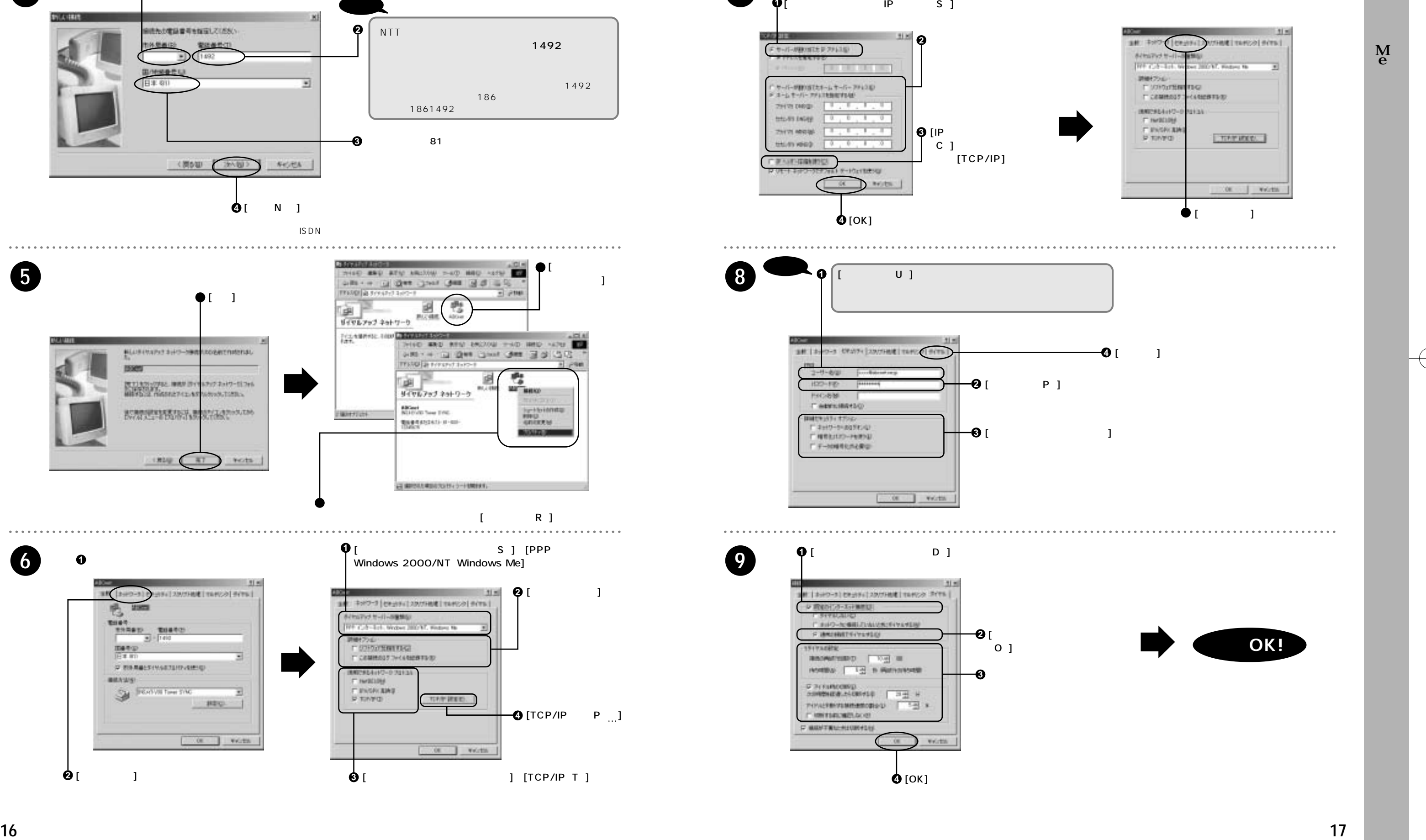

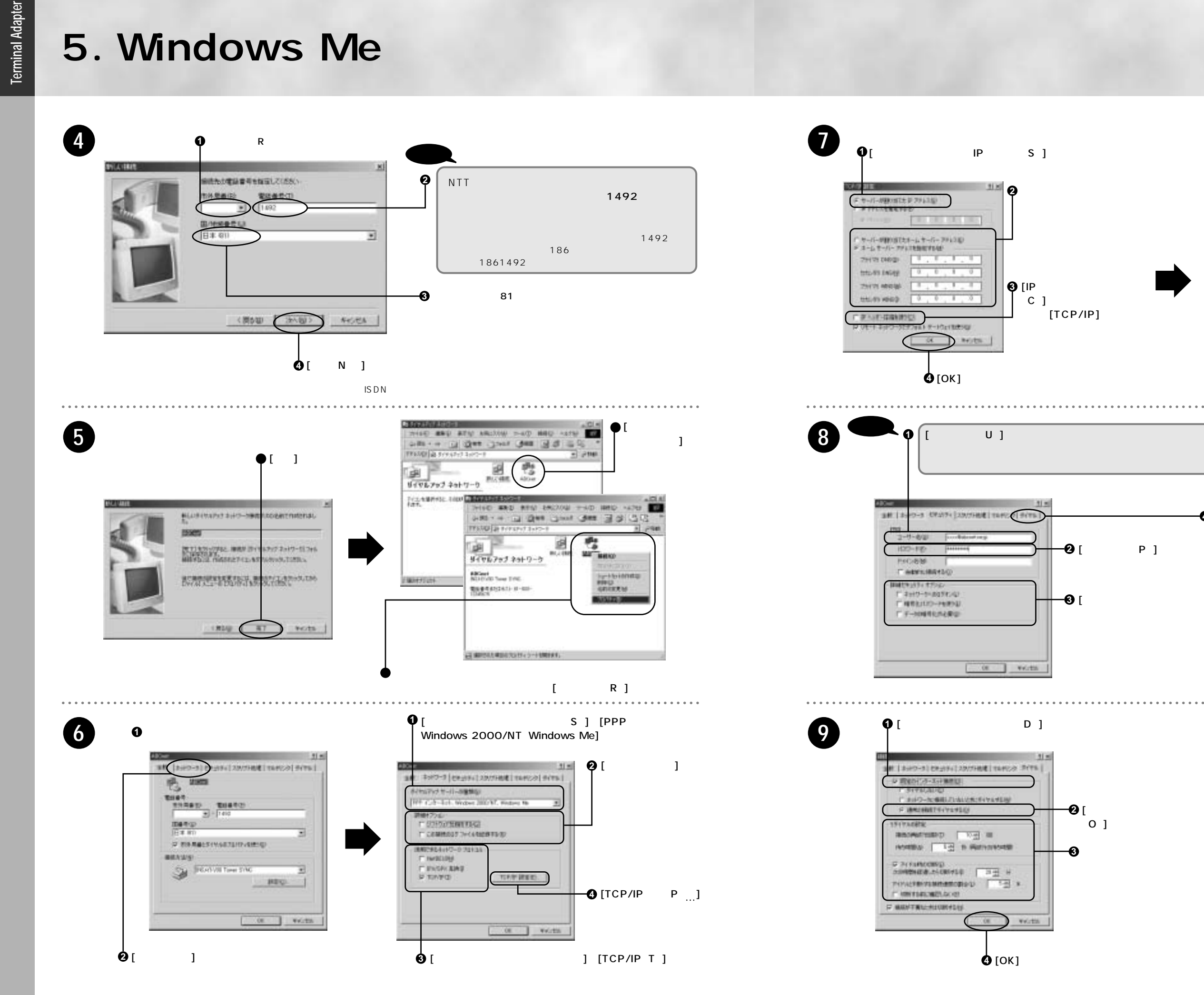

**3**

### **5. Windows Me 6. Windows XP**

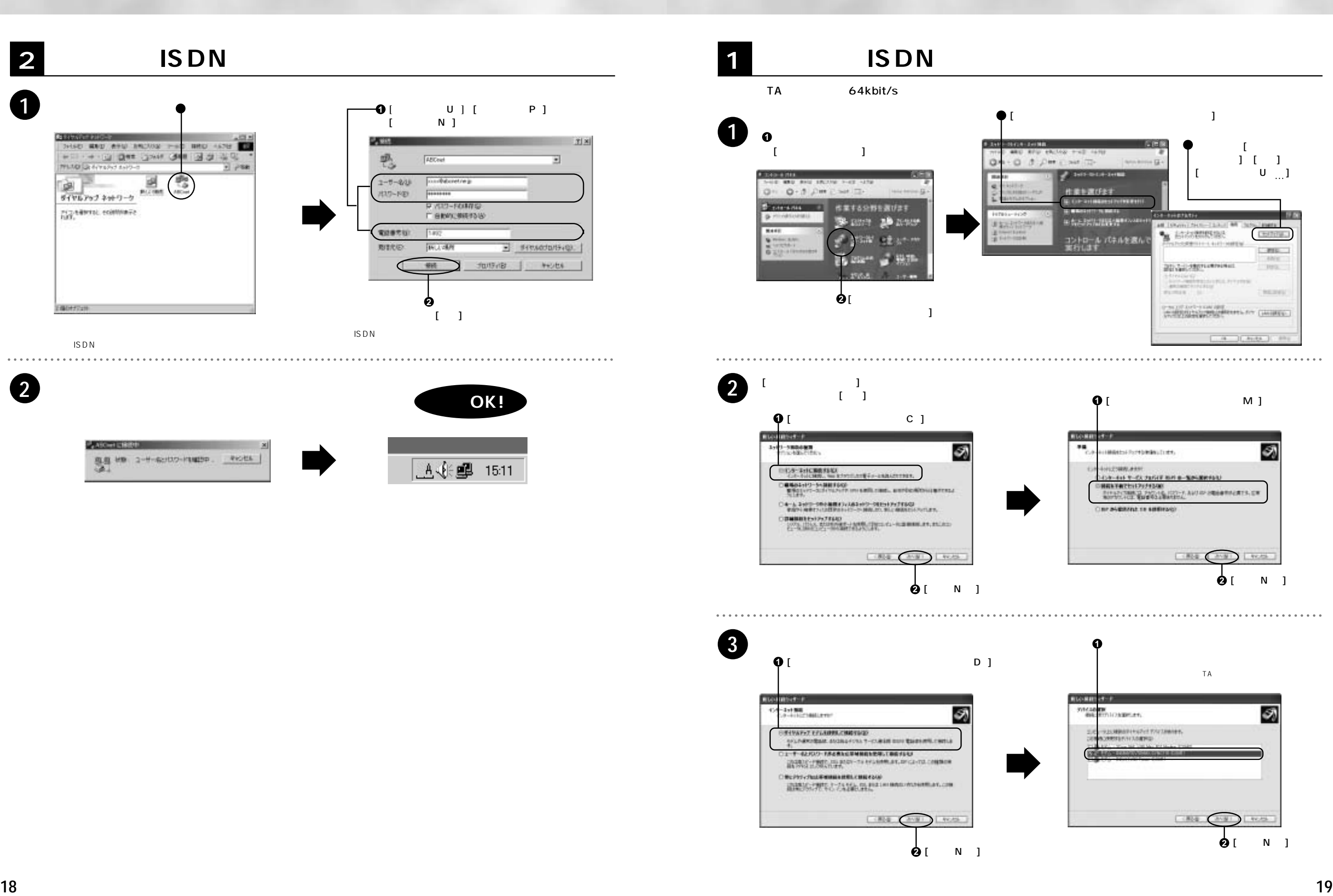

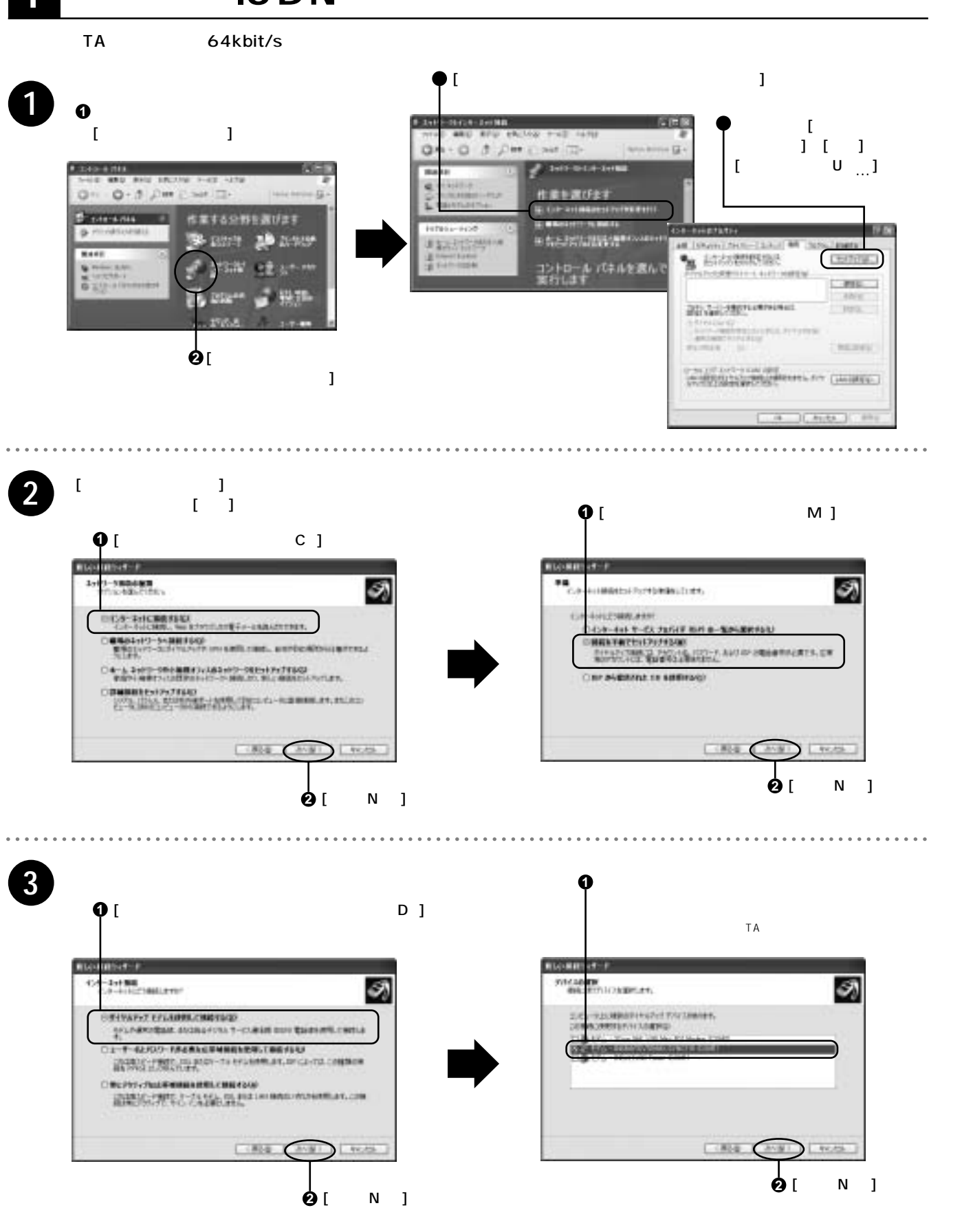

# **6. Windows XP**

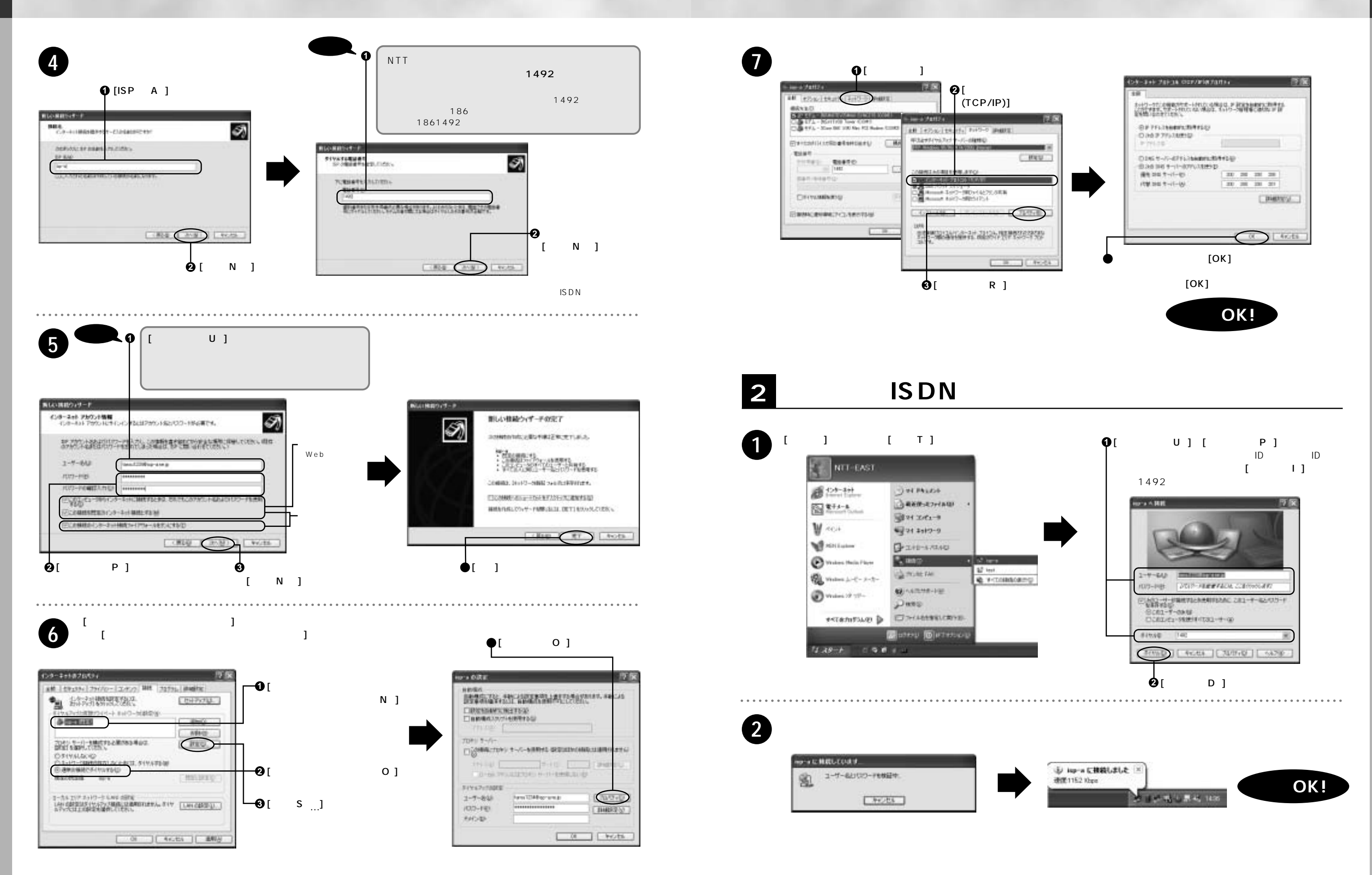

Windows XP Windows XP

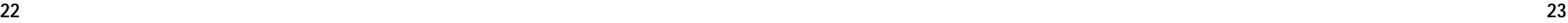

ッ**Terminal Adapter**

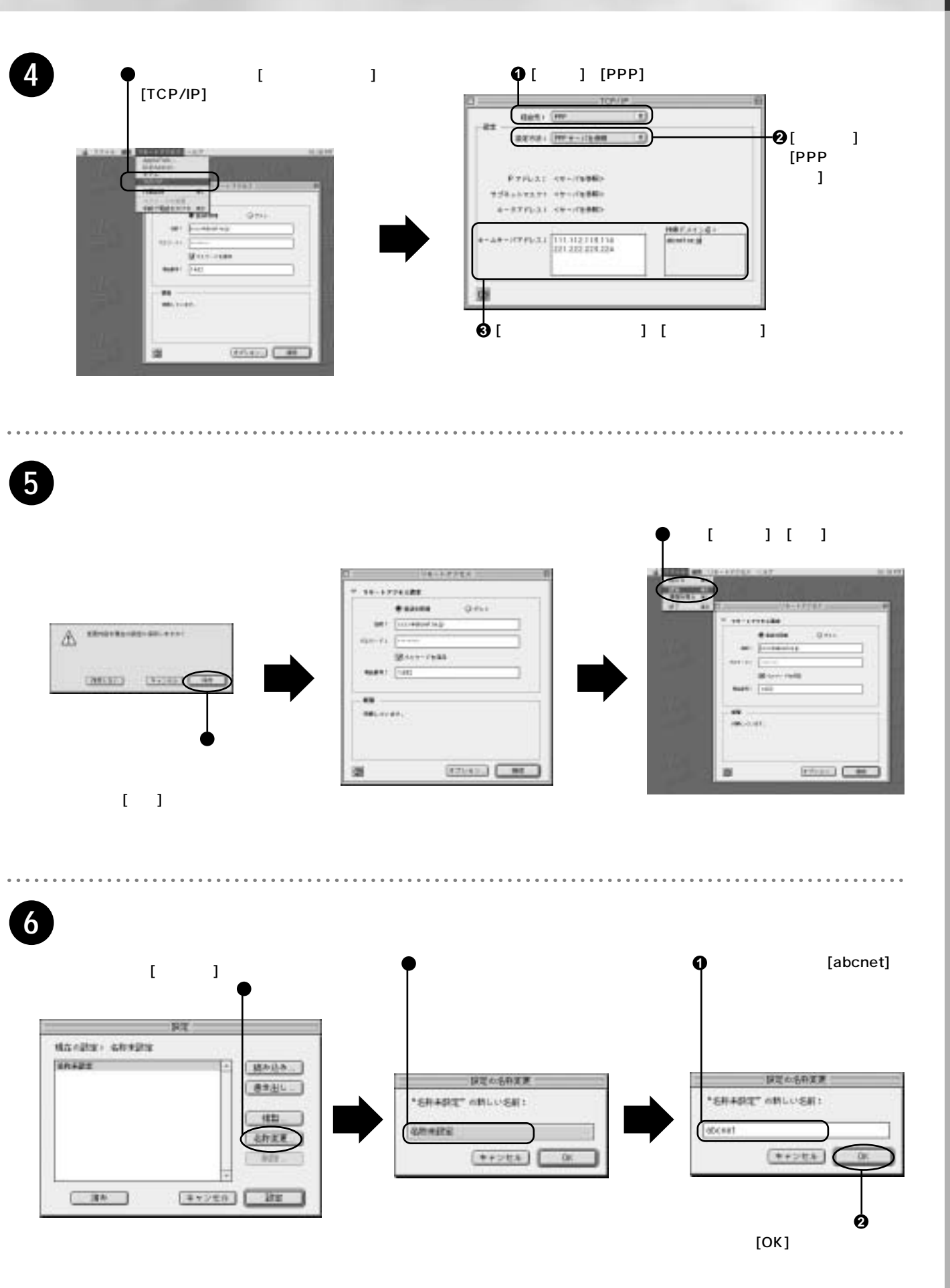

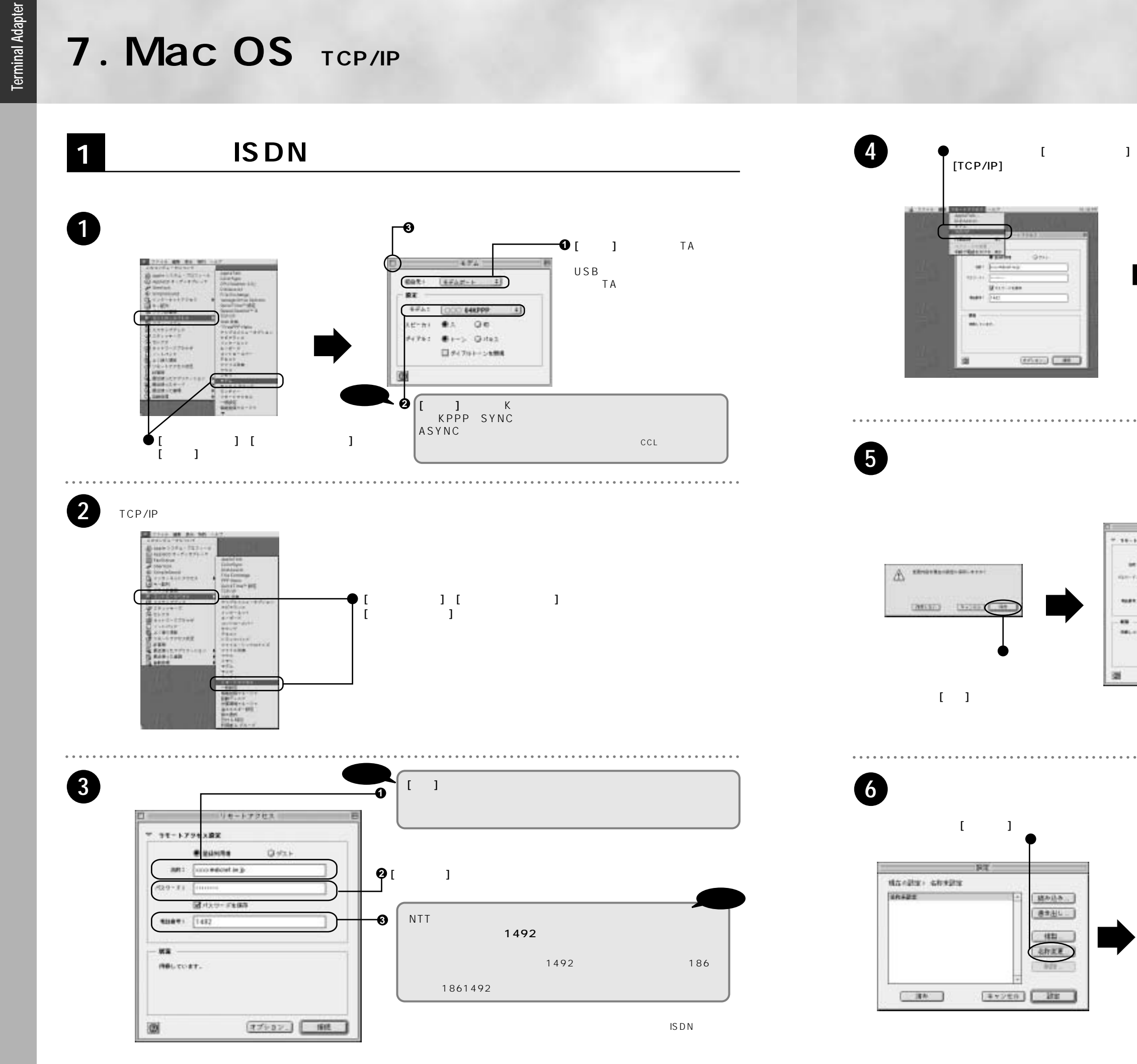

 $-100M +$ **TCP/IP + Remote Access** 

### **7. Mac OS** TCP/IP

ッ**Terminal Adapter**

**Terminal Adapter** 

**1** この画面に戻ります。

### **7. Mac OS TCP/IP**

8. Mac OS **TCP/IP** FreePPP

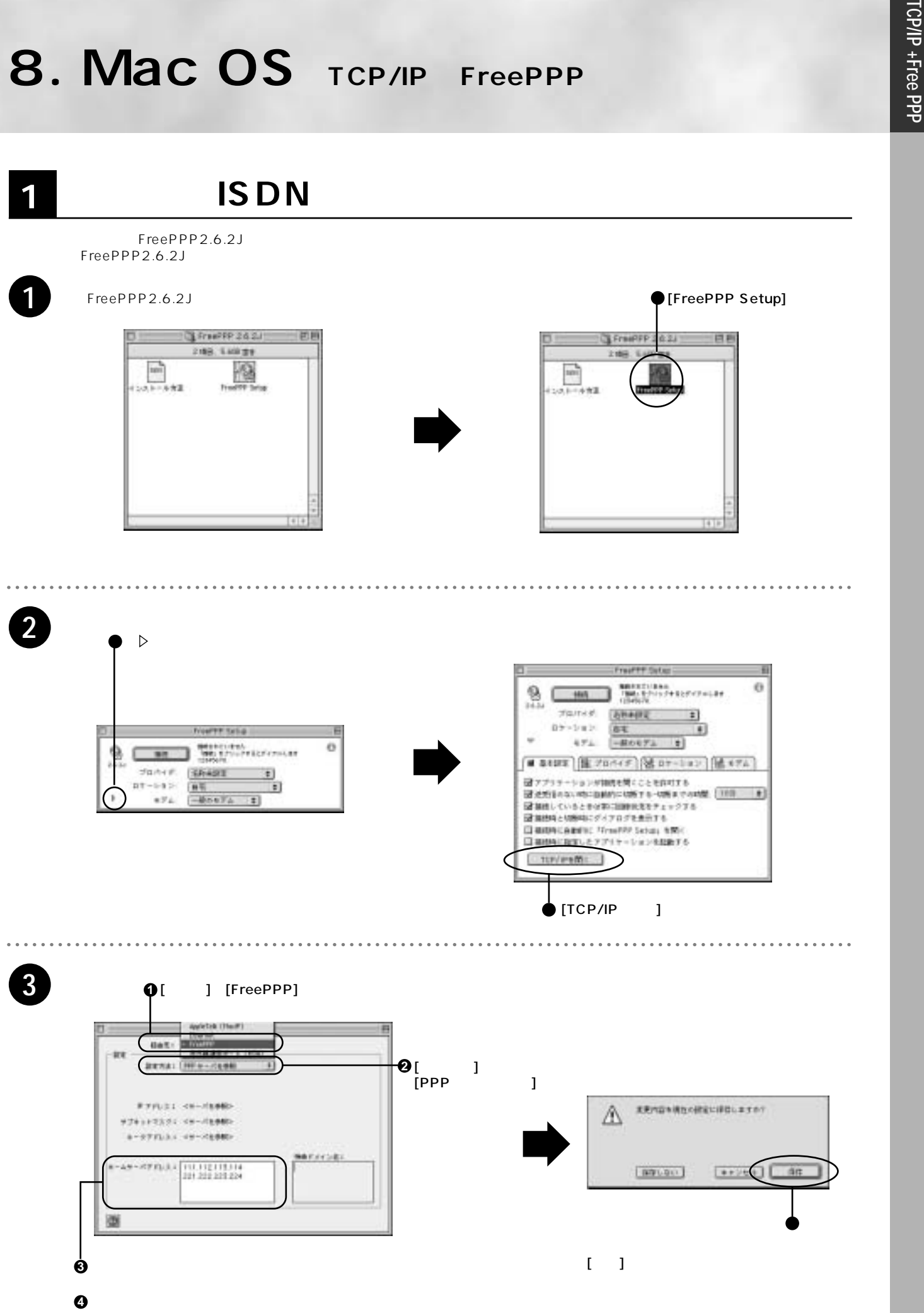

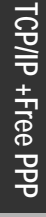

**1**

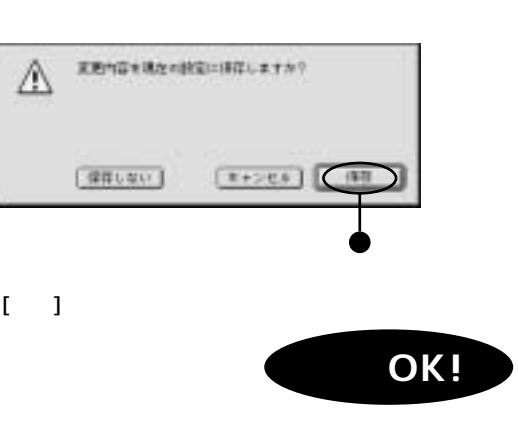

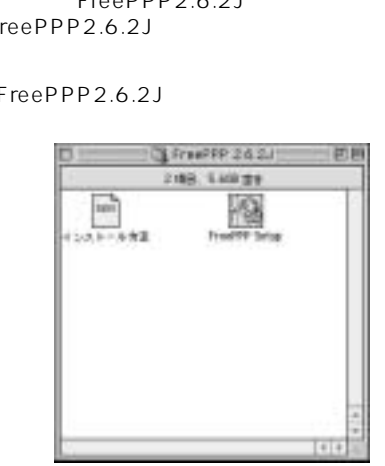

**ISDN** 

**2 ISDN** 

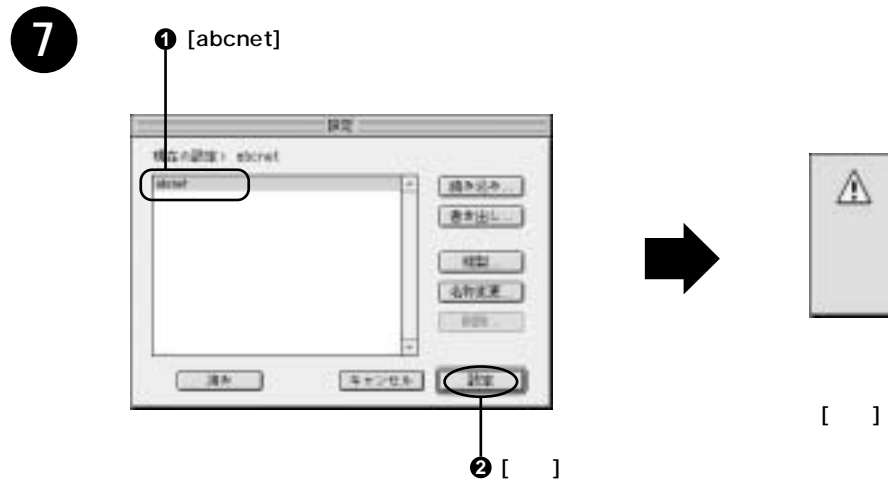

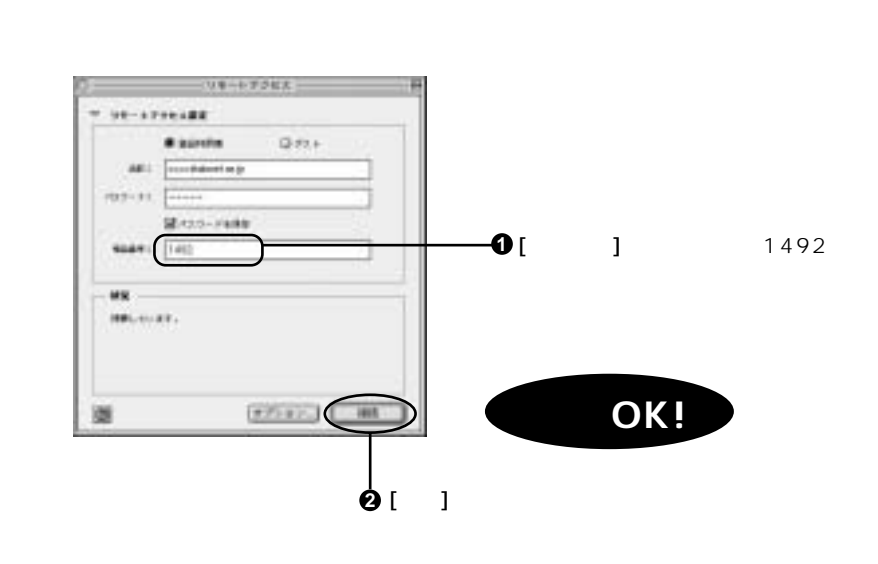

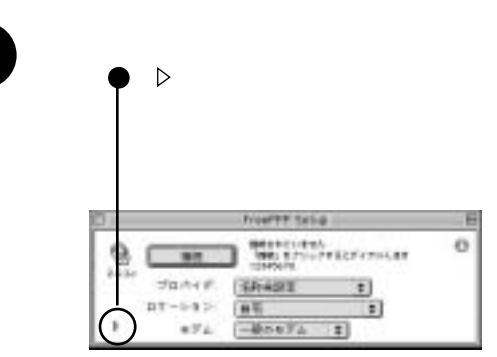

# **8. Mac OS TCP/IP** FreePPP

**TCP/IP +Free PPP TCP/IP +Free PPP**

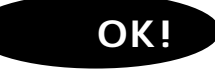

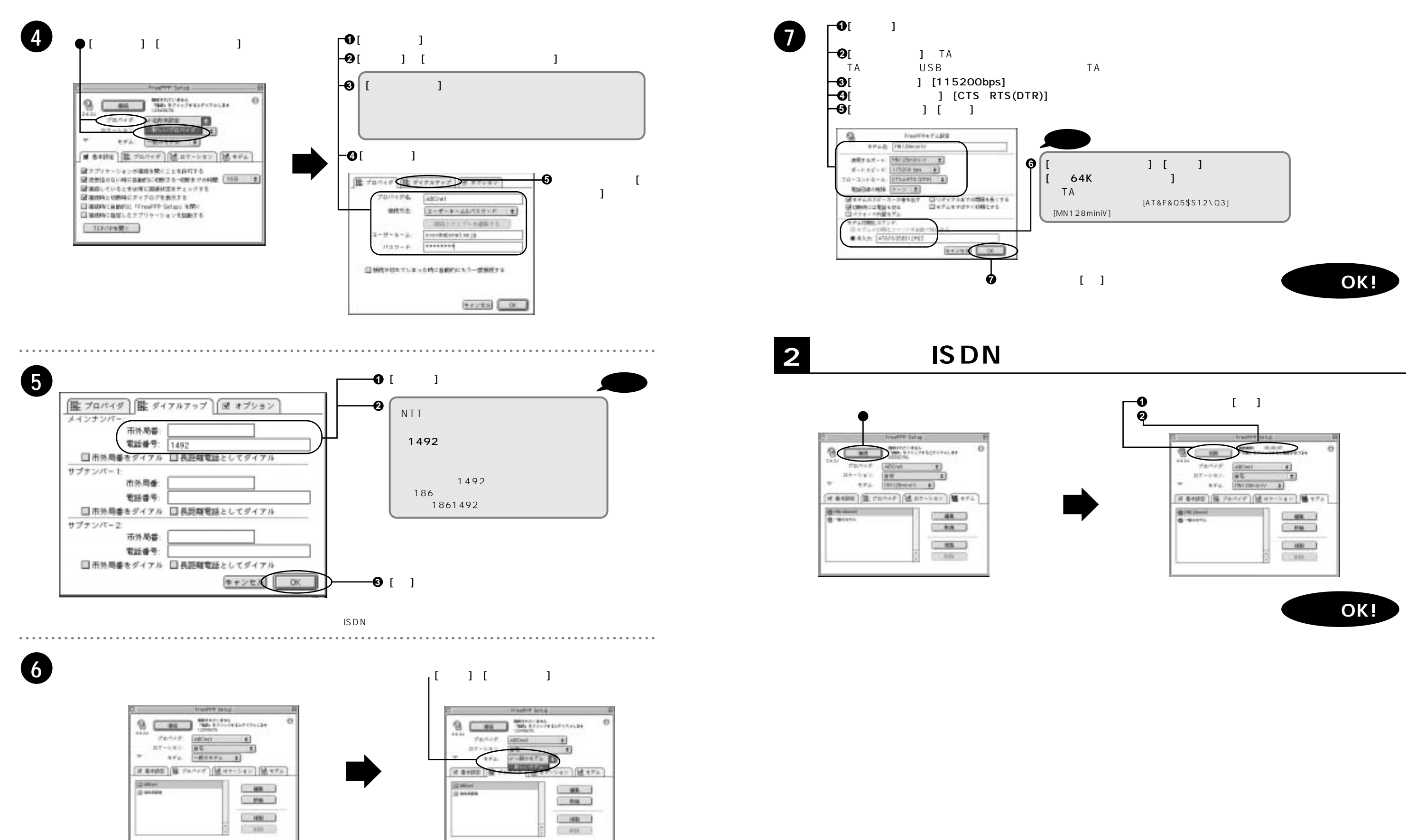

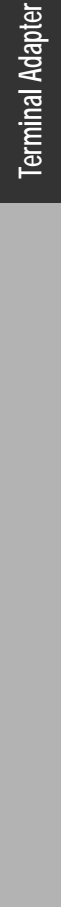

ッ**Terminal Adapter**

**Terminal Adapter** 

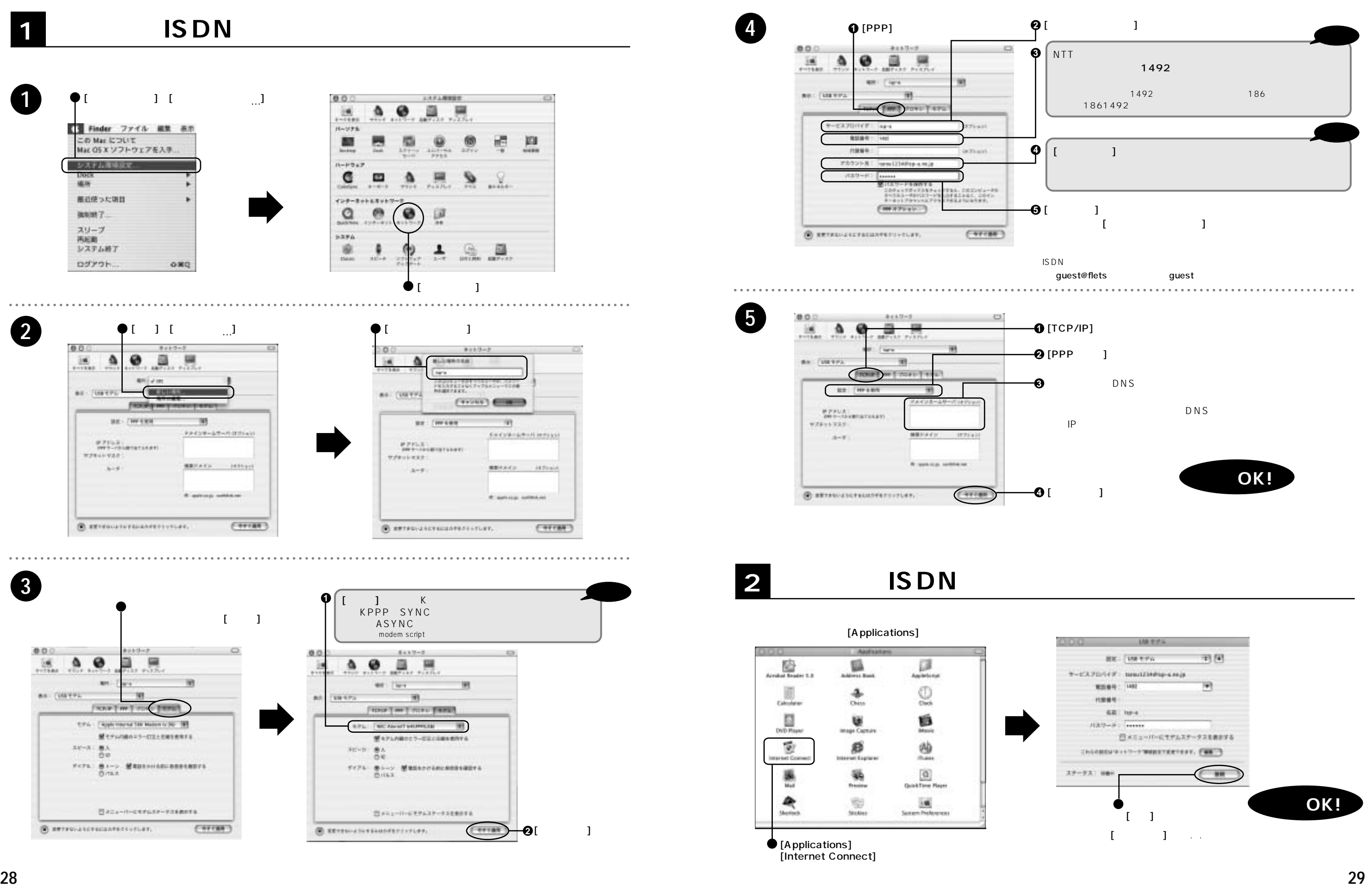

Mac OS **Mac OS X**  $\mathbf{\times}$ 

# **9. Mac OS X**

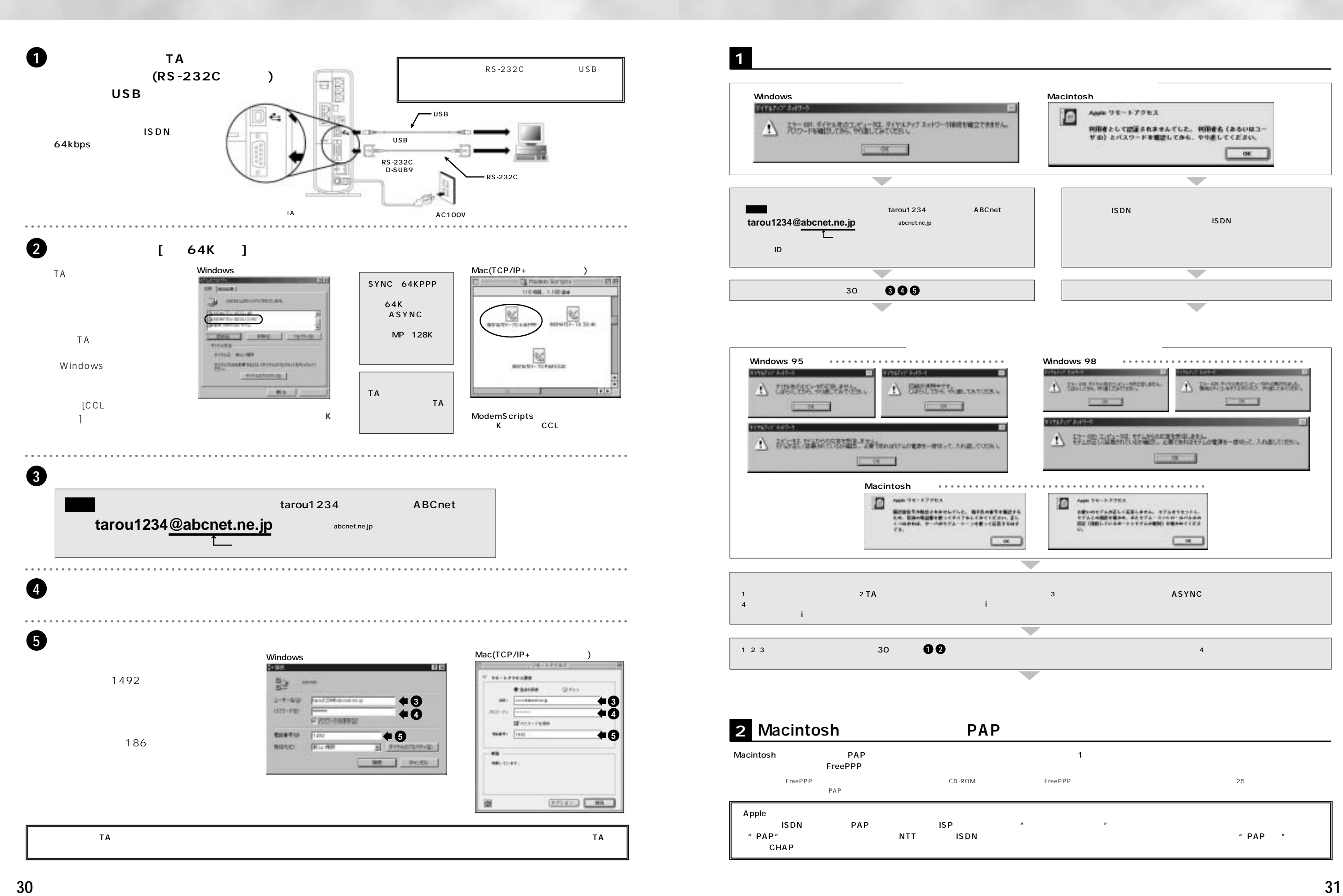

**Terminal** ェッ**Terminal Adapter** Adap

■フレッツ・ISDN セッ アップガイ /P30-31

**Terminal Adapter Terminal Adapter** 

**Dialup Router** ッ**Dialup Router**

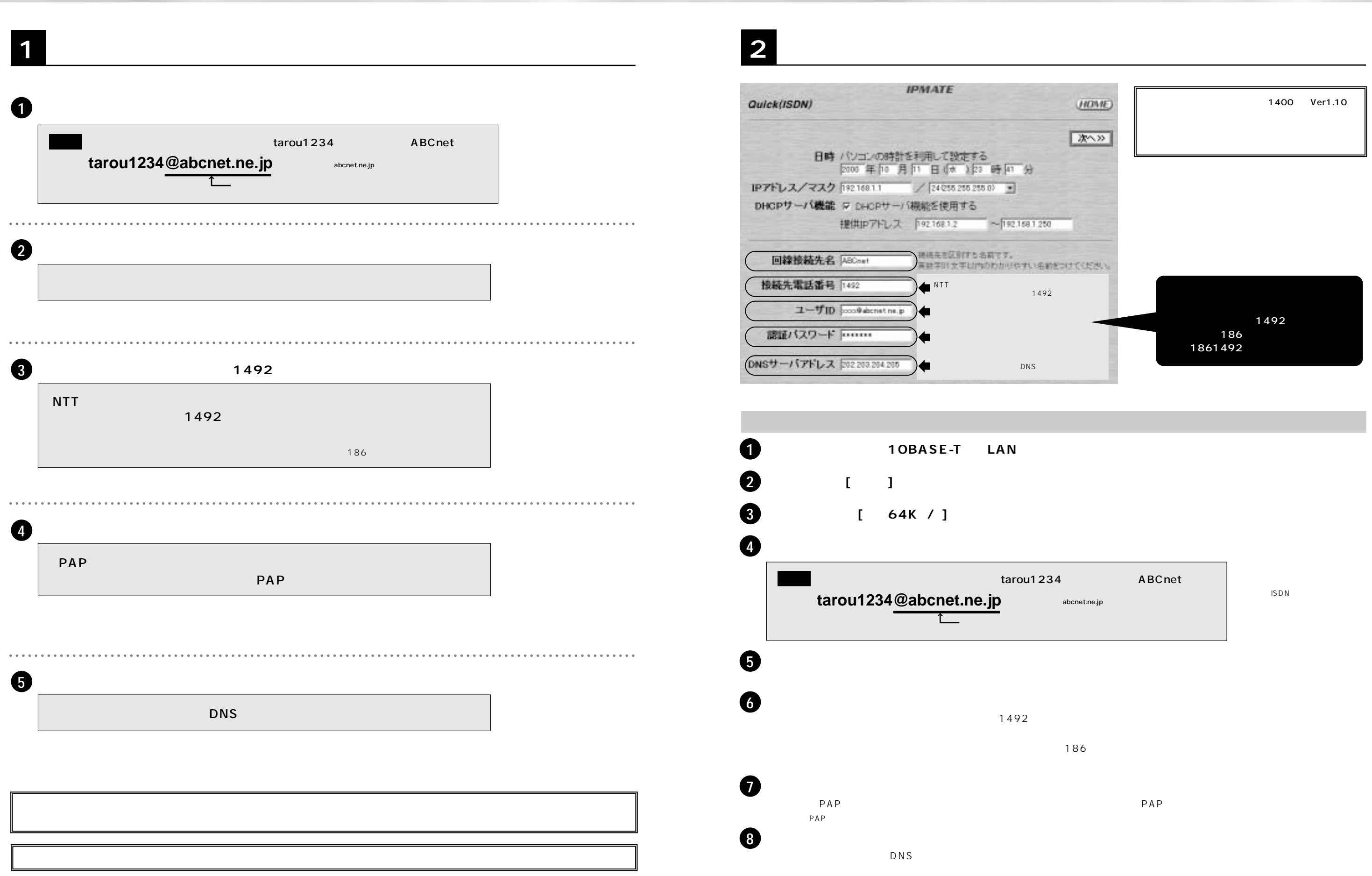

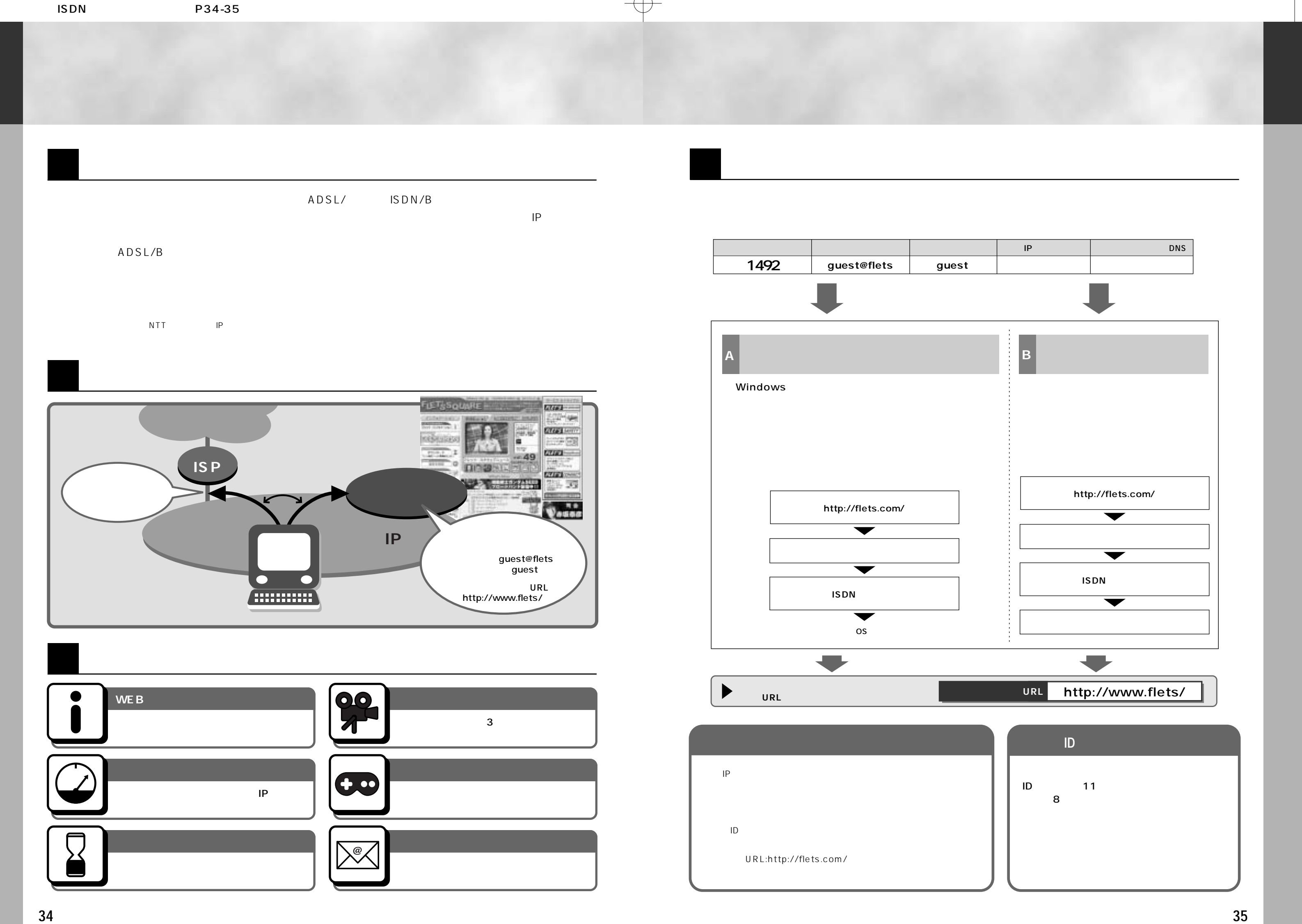

 $\bigoplus$ 

 $\overline{\bigoplus}$